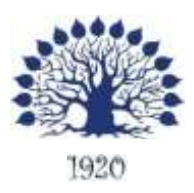

МИНИСТЕРСТВО НАУКИ И ВЫСШЕГО ОБРАЗОВАНИЯ РОССИЙСКОЙ ФЕДЕРАЦИИ Филиал федерального государственного бюджетного образовательного учреждения высшего образования «Кубанский государственный университет» в г. Тихорецке

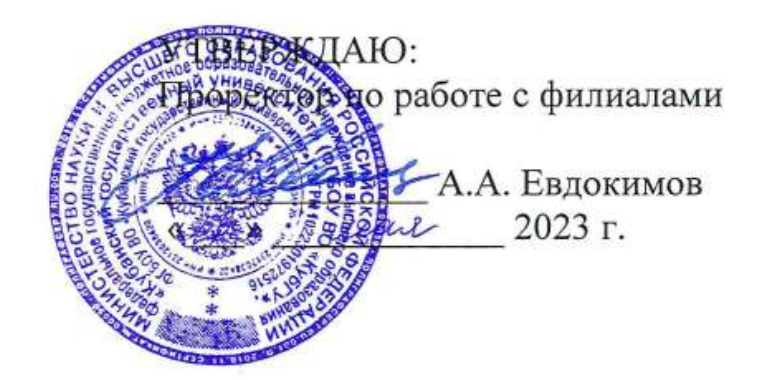

## **Рабочая программа дисциплины ЕН.02 ИНФОРМАТИКА**

специальность 40.02.01 Право и организация социального обеспечения

Рабочая программа учебной дисциплины ЕН.02 Информатика разработана на основе Федерального государственного образовательного стандарта (далее – ФГОС) по специальности среднего профессионального образования (далее СПО) 40.02.01 Право и организация социального обеспечения, утвержденного приказом Министерства образования и науки Российской Федерации от 12 мая 2014 г. № 508 (зарегистрирован в Минюсте России 29 июля 2014 г. № 33324)

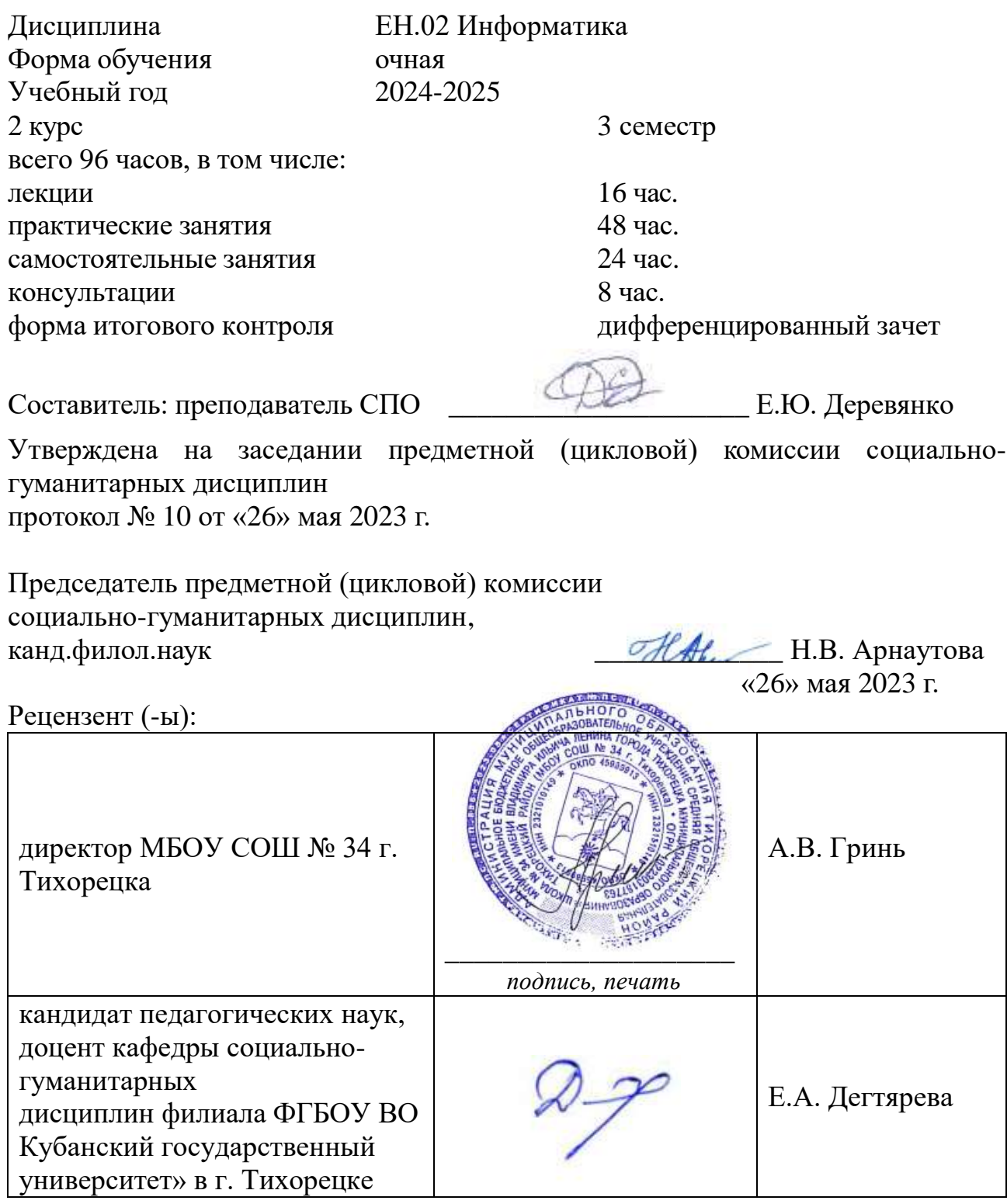

## ЛИСТ согласования рабочей программы учебной дисциплины ЕН.02 Информатика

## Специальность среднего профессионального образования: 40.02.01 Право и организация социального обеспечения

Заместитель директора по учебной работе

– Л.А. Парамоненко<br>«26» мая 2023 г.

Заведующая библиотекой филиала \_\_\_\_\_\_\_\_\_\_\_\_\_\_\_ А.В. Склярова

«26» мая 2023 г.

Инженер-программист (программно-информационное обеспечение образовательной программы) \_\_\_\_\_\_\_\_\_\_\_\_\_ С.А. Макеев

«26» мая 2023 г.

# **СОДЕРЖАНИЕ**

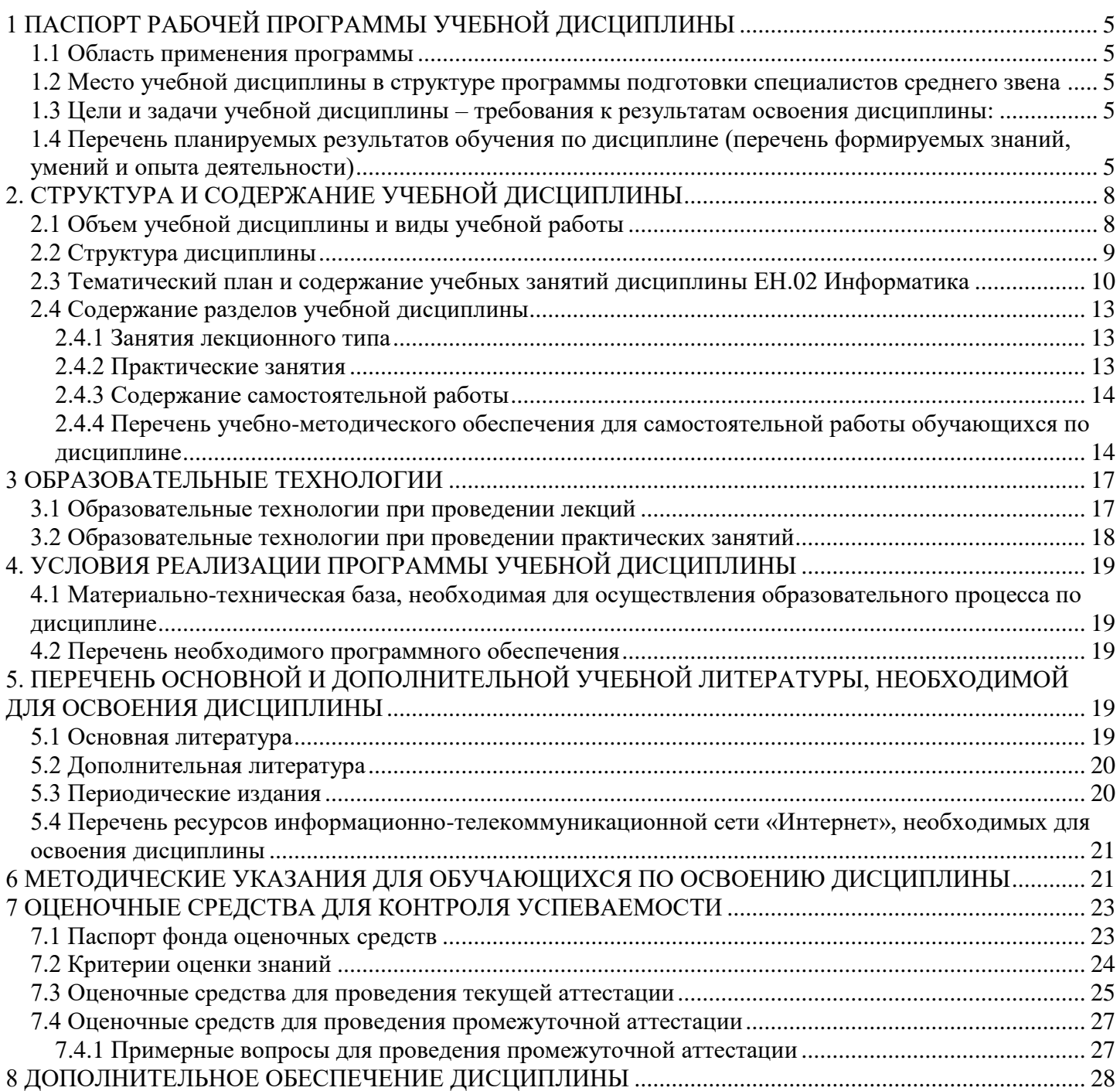

## **1 ПАСПОРТ РАБОЧЕЙ ПРОГРАММЫ УЧЕБНОЙ ДИСЦИПЛИНЫ ЕН.02 ИНФОРМАТИКА**

#### <span id="page-4-0"></span>**1.1 Область применения программы**

<span id="page-4-1"></span>Рабочая программа учебной дисциплины ЕН.02 Информатика является частью программы подготовки специалистов среднего звена в соответствии с ФГОС СПО по специальности 40.02.01 Право и организация социального обеспечения.

### <span id="page-4-2"></span>**1.2 Место учебной дисциплины в структуре программы подготовки специалистов среднего звена**

Дисциплина ЕН.02 Информатика относится к профессиональной подготовке и входит в состав математического и общего естественнонаучного учебного цикла ЕН.00.

Дисциплина ЕН.02 Информатика базируется на знаниях, умениях и навыках, полученных студентами при изучении дисциплины ПД.02 Информатика.

Знания и навыки, получаемые студентами в результате изучения дисциплины ЕН.02 Информатика, необходимы для освоения последующей дисциплины ОП.14 Информационные технологии в профессиональной деятельности.

### <span id="page-4-3"></span>**1.3 Цели и задачи учебной дисциплины – требования к результатам освоения дисциплины:**

В результате освоения учебной дисциплины обучающийся должен **уметь**:

использовать базовые системные программные продукты;

 использовать прикладное программное обеспечение общего назначения для обработки текстовой, графической, числовой информации.

В результате освоения учебной дисциплины обучающийся должен **знать**:

 основные понятия автоматизированной обработки информации, общий состав и структуру персональных ЭВМ и вычислительных систем;

 базовые системные программные продукты и пакеты прикладных программ для обработки текстовой, графической, числовой и табличной информации.

Максимальная учебная нагрузка обучающегося 96 часов, в том числе:

- обязательная аудиторная учебная нагрузка обучающегося 64 часа;
- самостоятельная работа обучающегося 24 часа;
- консультации 8 часов.

#### <span id="page-4-4"></span>**1.4 Перечень планируемых результатов обучения по дисциплине (перечень формируемых знаний, умений и опыта деятельности)**

Обучающийся должен обладать общими компетенциями, включающими в себя способность:

ОК 1. Понимать сущность и социальную значимость своей будущей профессии, проявлять к ней устойчивый интерес.

ОК 2. Организовывать собственную деятельность, выбирать типовые методы и способы выполнения профессиональных задач, оценивать их эффективность и качество.

ОК 3. Принимать решения в стандартных и нестандартных ситуациях и нести за них ответственность.

ОК 4. Осуществлять поиск и использование информации, необходимой для эффективного выполнения профессиональных задач, профессионального и личностного развития.

ОК 5. Использовать информационно-коммуникационные технологии в профессиональной деятельности.

ОК 6. Работать в коллективе и команде, эффективно общаться с коллегами, руководством, потребителями.

ОК 7. Брать на себя ответственность за работу членов команды (подчиненных), результат выполнения заданий.

ОК 8. Самостоятельно определять задачи профессионального и личностного развития, заниматься самообразованием, осознанно планировать повышение квалификации.

ОК 9. Ориентироваться в условиях постоянного изменения правовой базы.

ОК 10. Соблюдать основы здорового образа жизни, требования охраны труда.

ОК 11. Соблюдать деловой этикет, культуру и психологические основы общения, нормы и правила поведения.

ОК 12. Проявлять нетерпимость к коррупционному поведению.

Учащийся должен обладать профессиональными компетенциями, включающими в себя способность:

ПК 1.5. Осуществлять формирование и хранение дел получателей пенсий, пособий и других социальных выплат.

ПК 2.1. Поддерживать базы данных получателей пенсий, пособий, компенсаций и других социальных выплат, а также услуг и льгот в актуальном состоянии.

ПК 2.2. Выявлять лиц, нуждающихся в социальной защите и осуществлять их учет, используя информационно-компьютерные технологии.

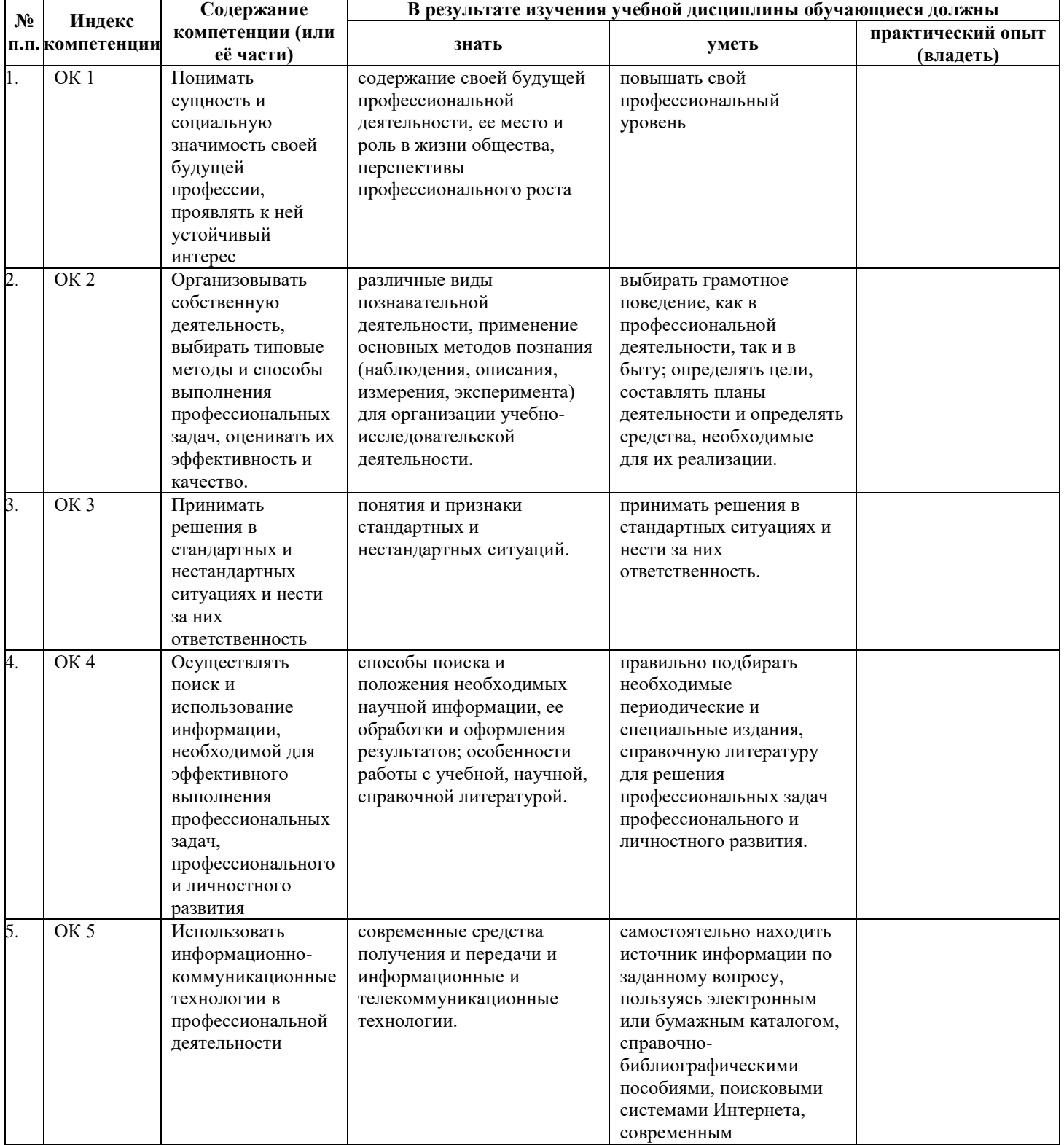

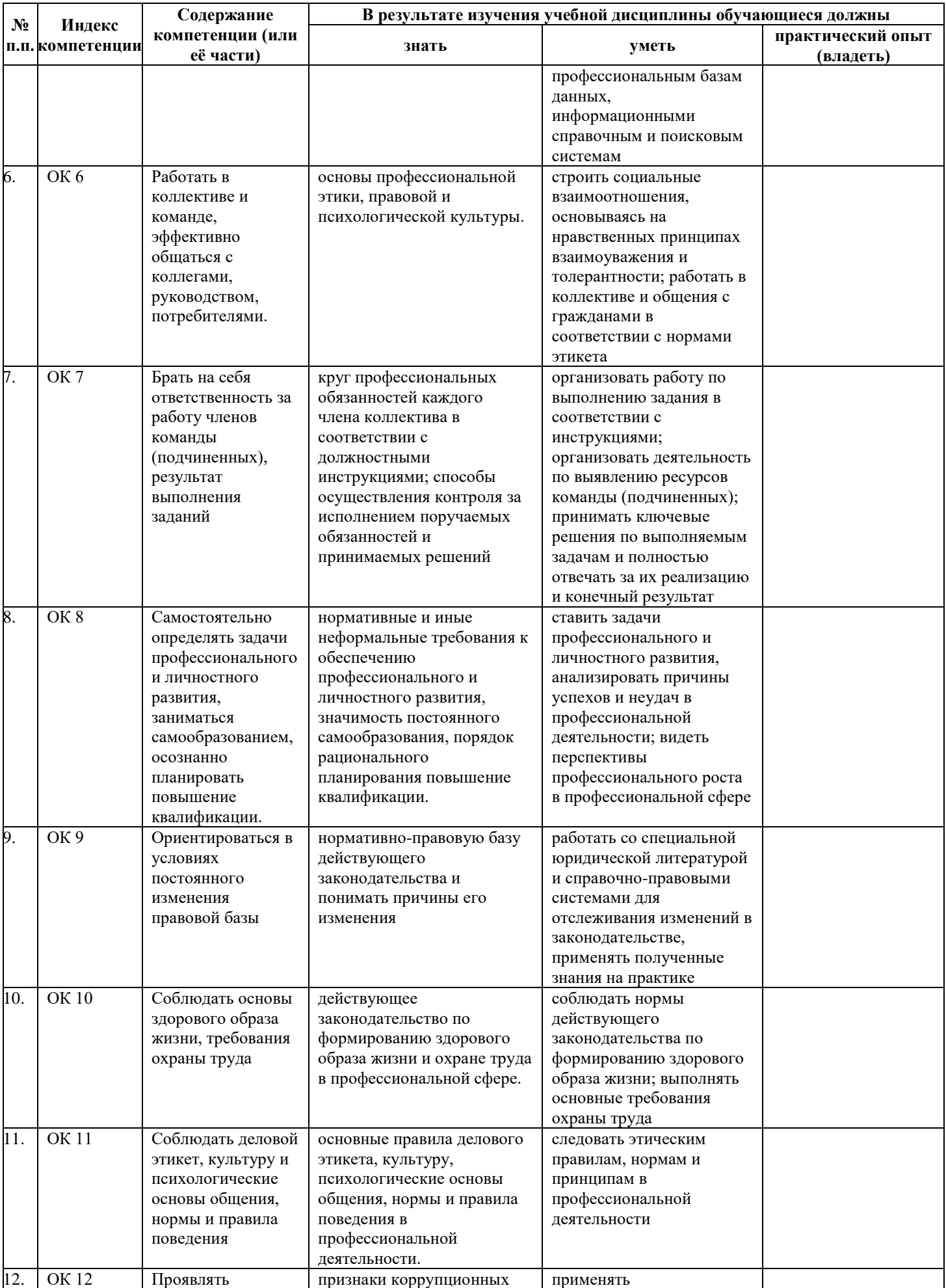

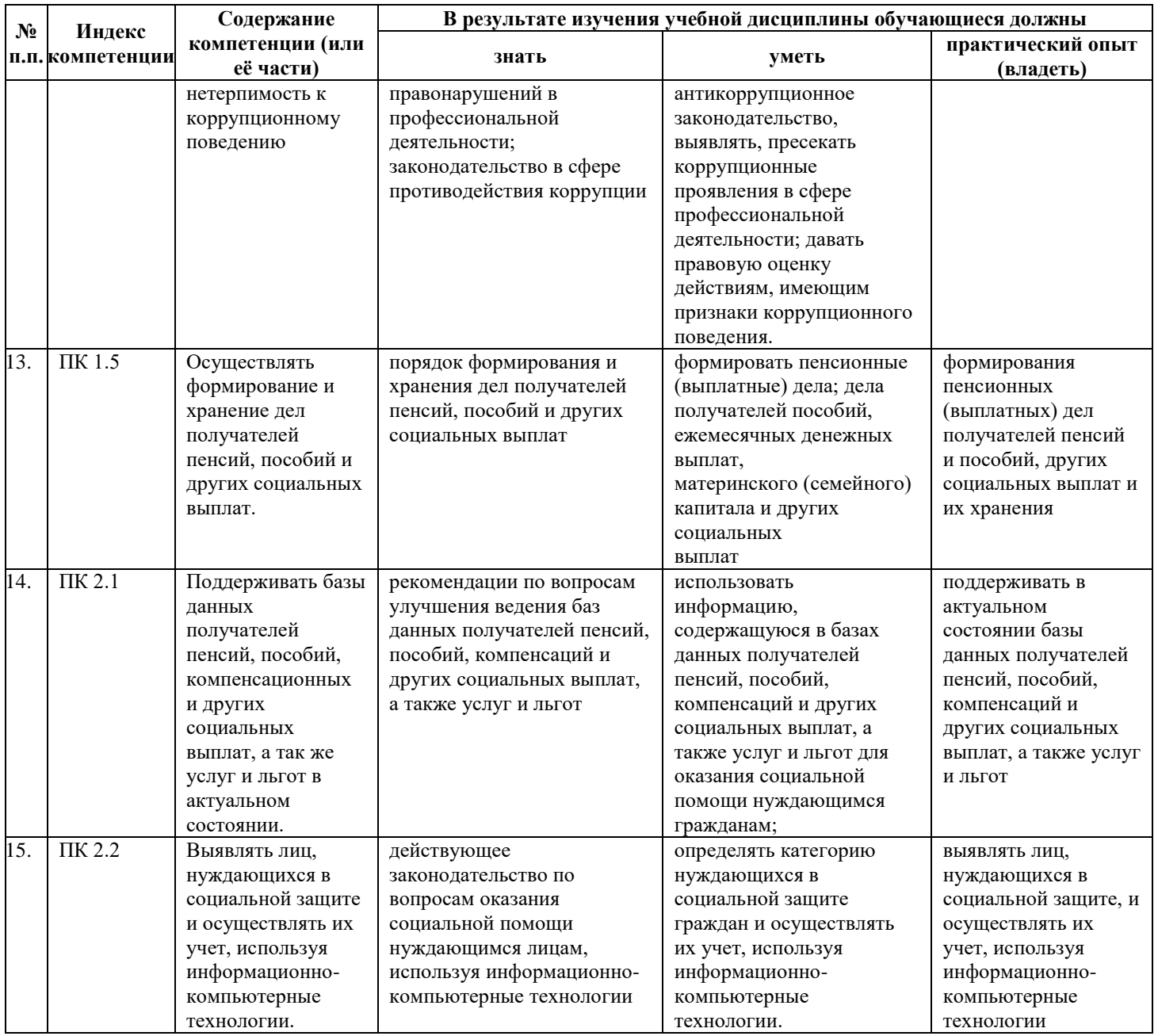

# **2. СТРУКТУРА И СОДЕРЖАНИЕ УЧЕБНОЙ ДИСЦИПЛИНЫ**

## **2.1 Объем учебной дисциплины и виды учебной работы**

<span id="page-7-1"></span><span id="page-7-0"></span>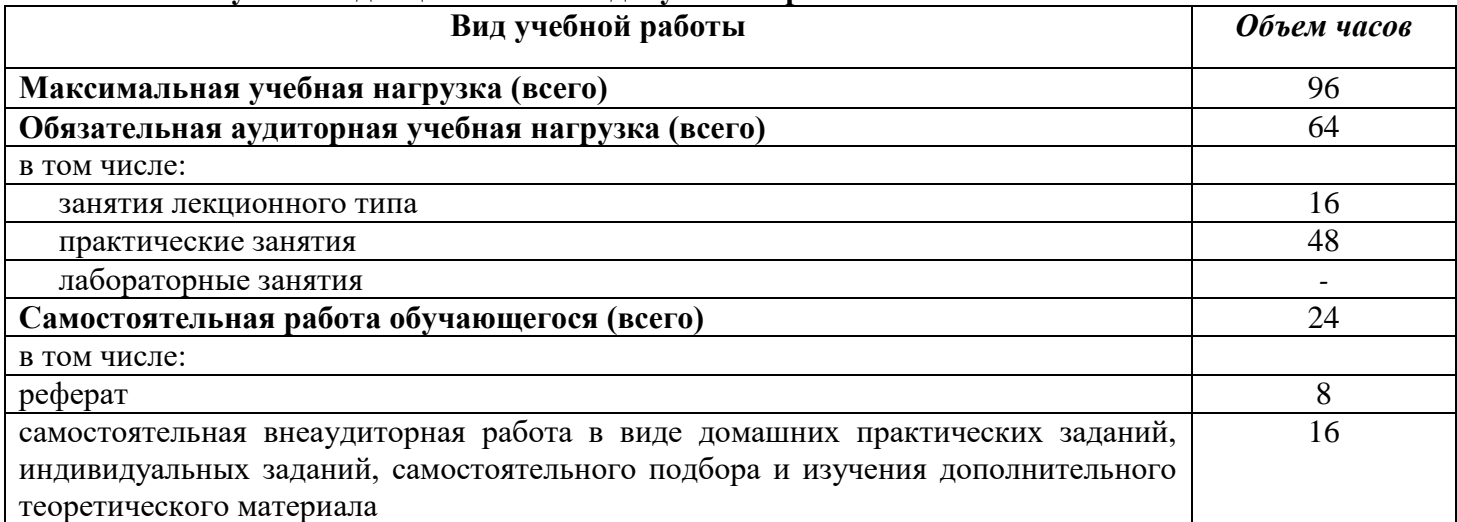

## **Консультации** 8 *Промежуточная аттестация в форме диф.зачета*

# **2.2 Структура дисциплины**

<span id="page-8-0"></span>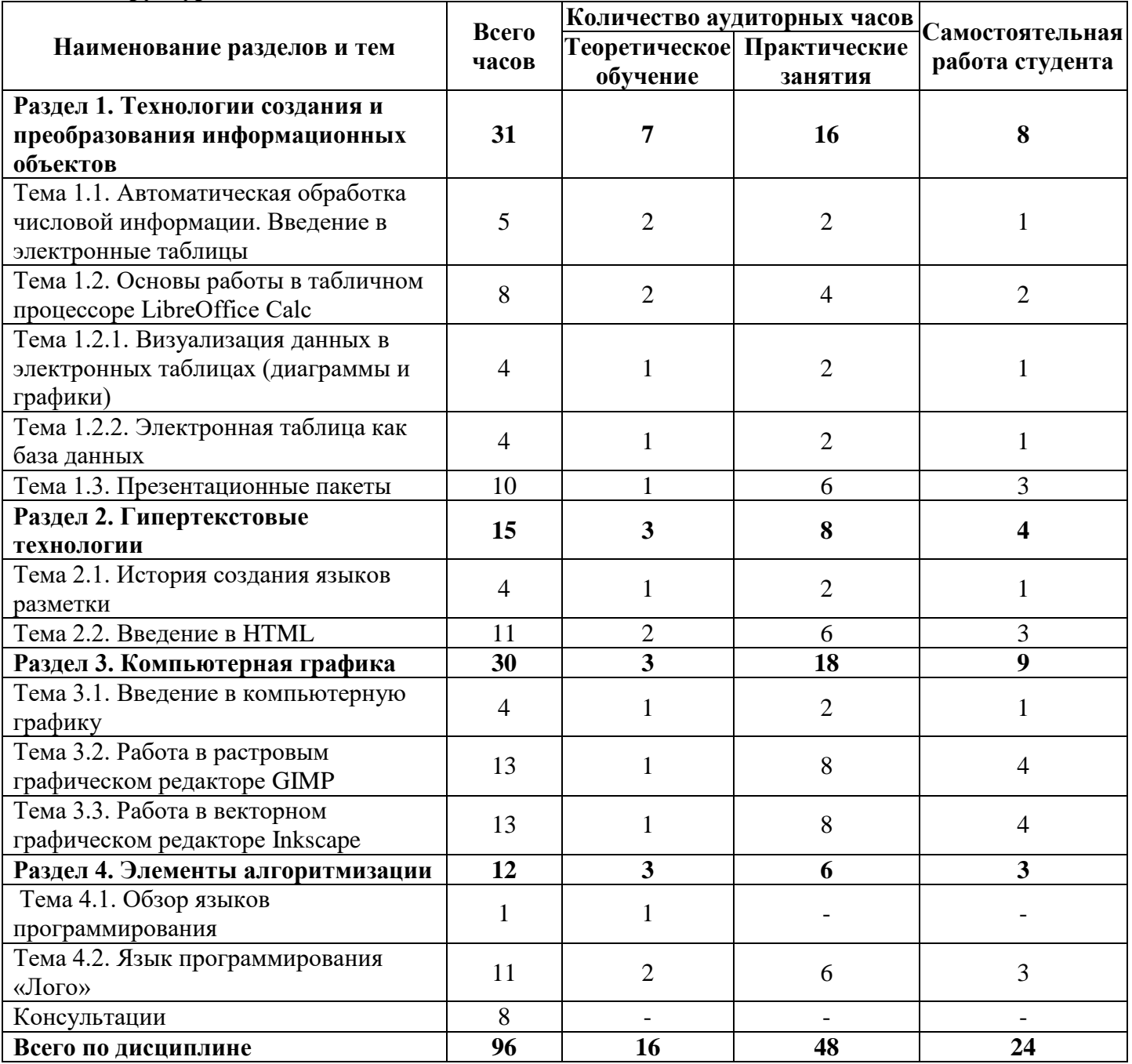

## **2.3 Тематический план и содержание учебных занятий дисциплины ЕН.02 Информатика**

<span id="page-9-0"></span>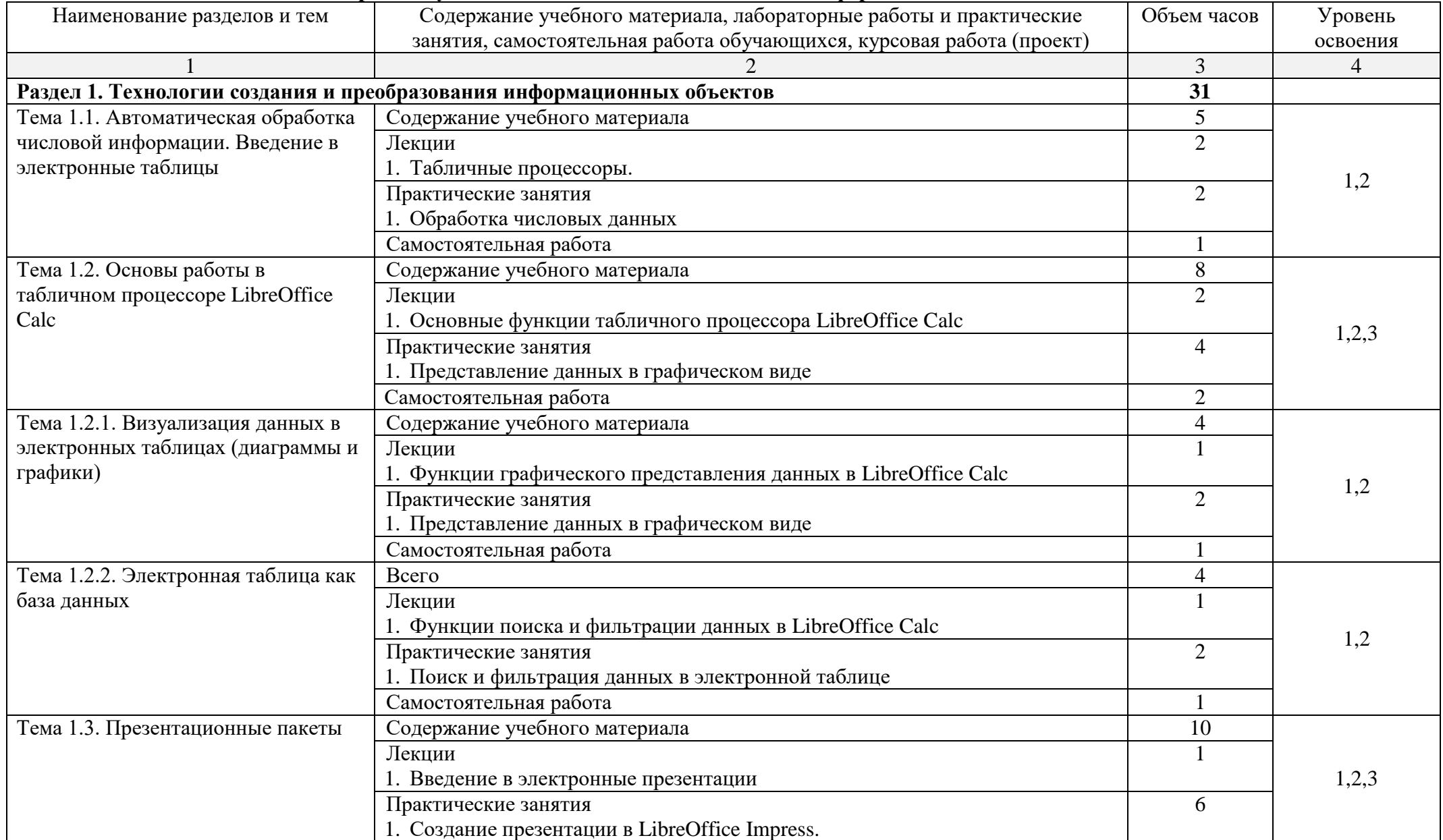

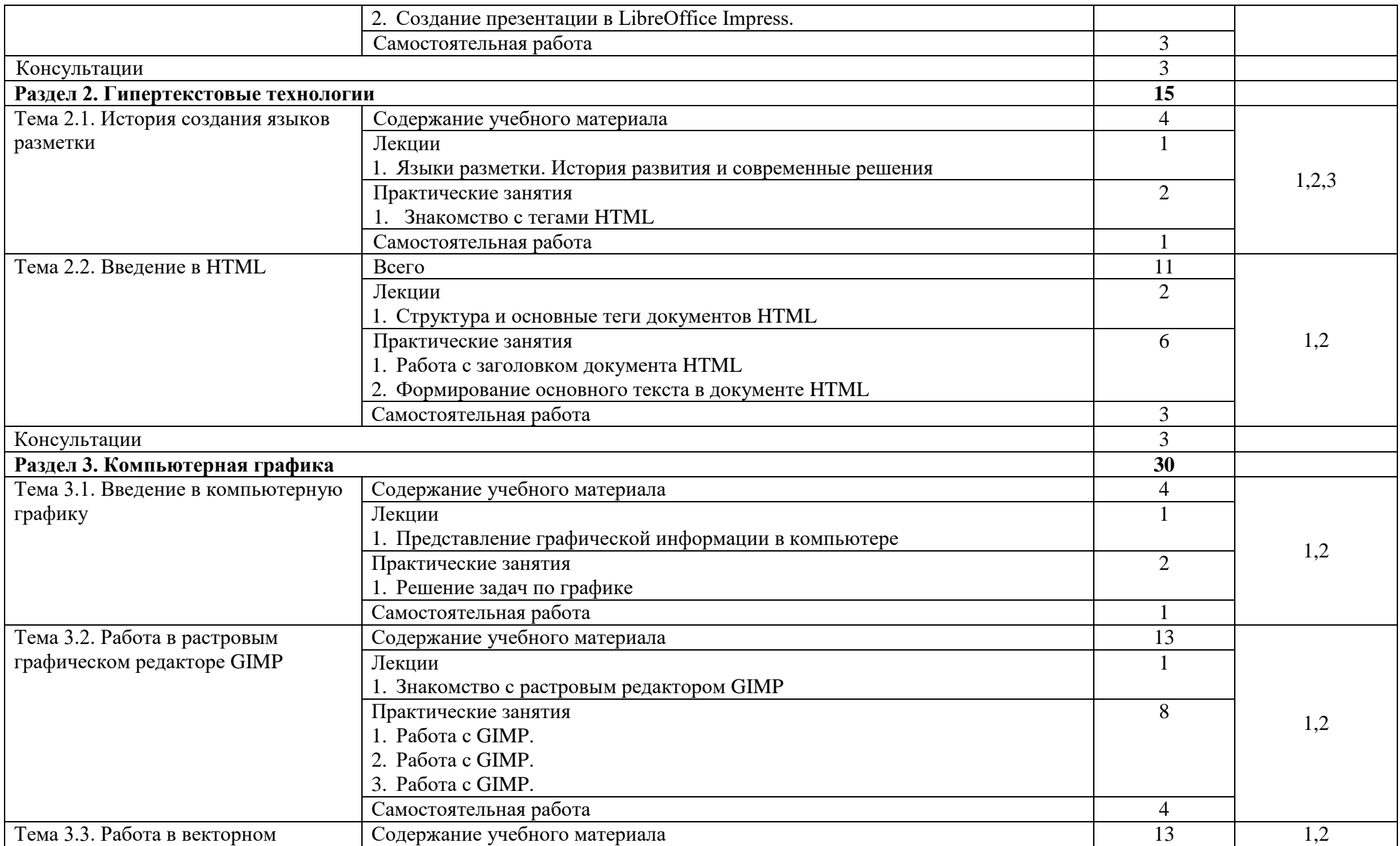

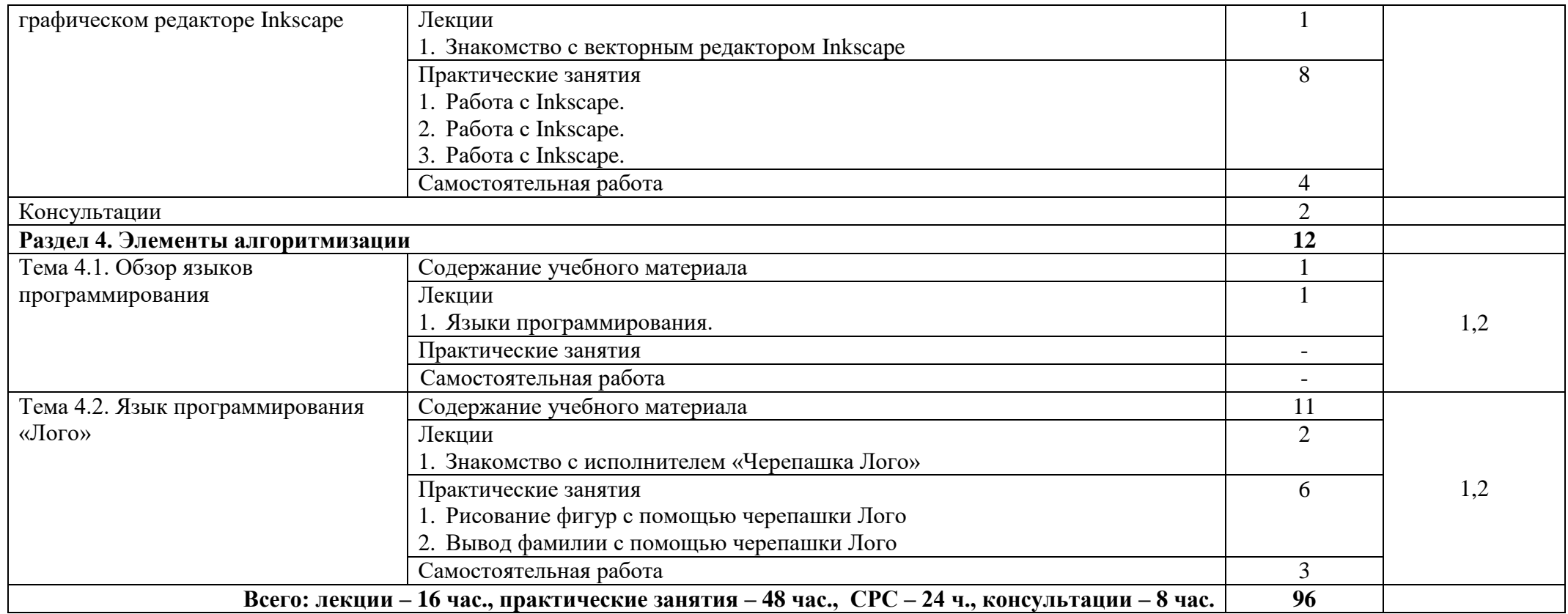

## **2.4 Содержание разделов учебной дисциплины**

#### <span id="page-12-1"></span><span id="page-12-0"></span>**2.4.1 Занятия лекционного типа**

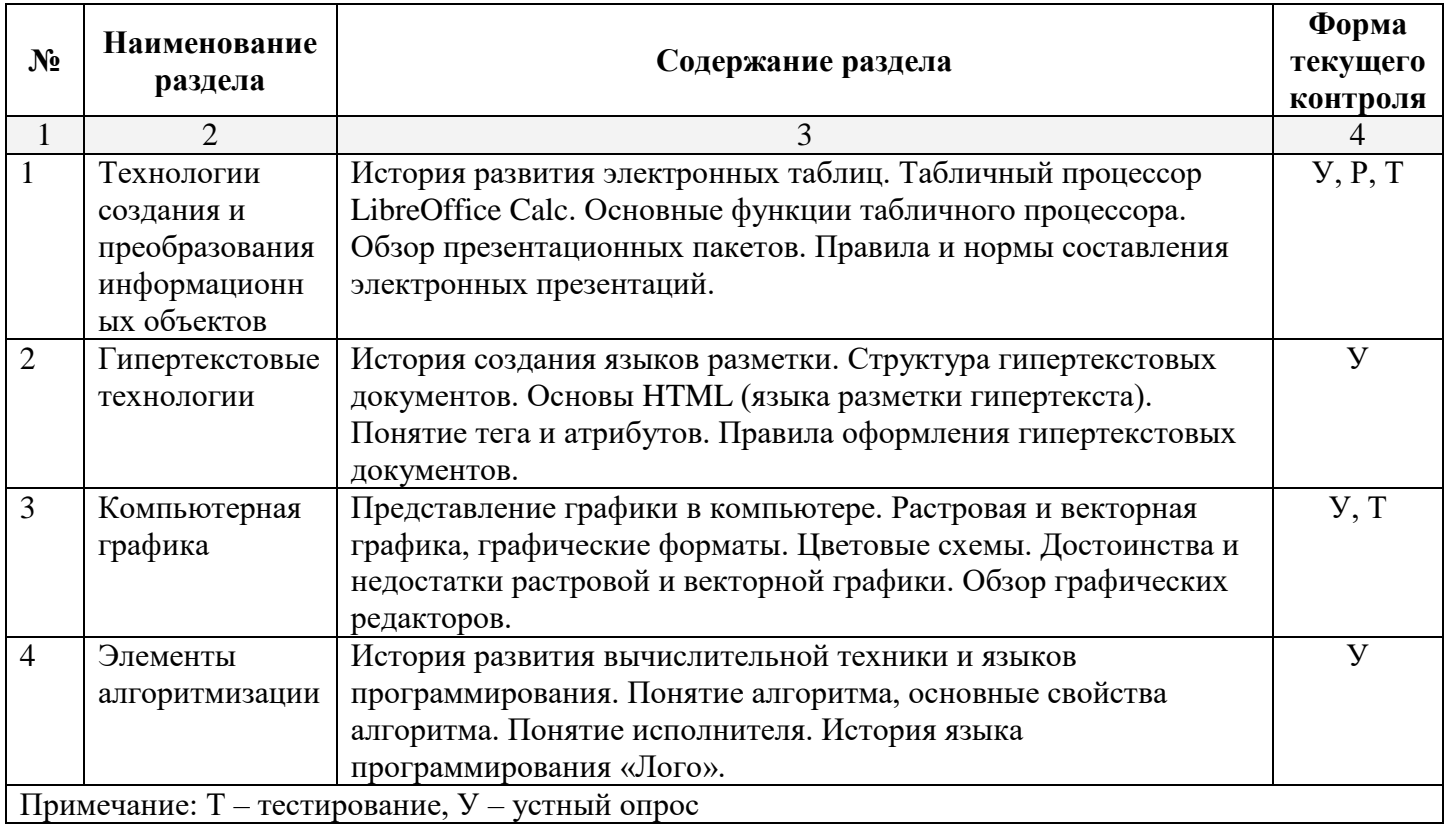

## <span id="page-12-2"></span>**2.4.2 Практические занятия**

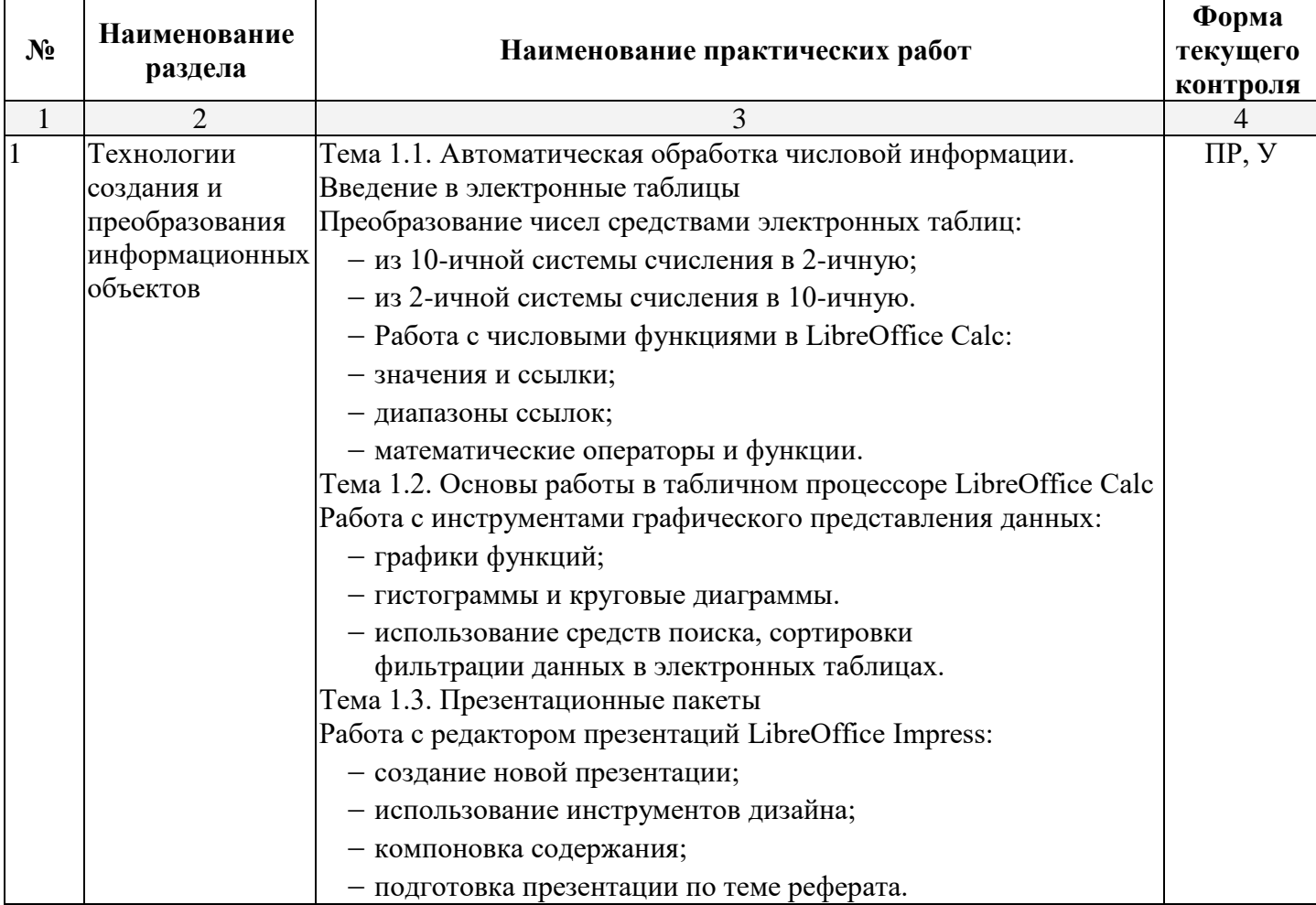

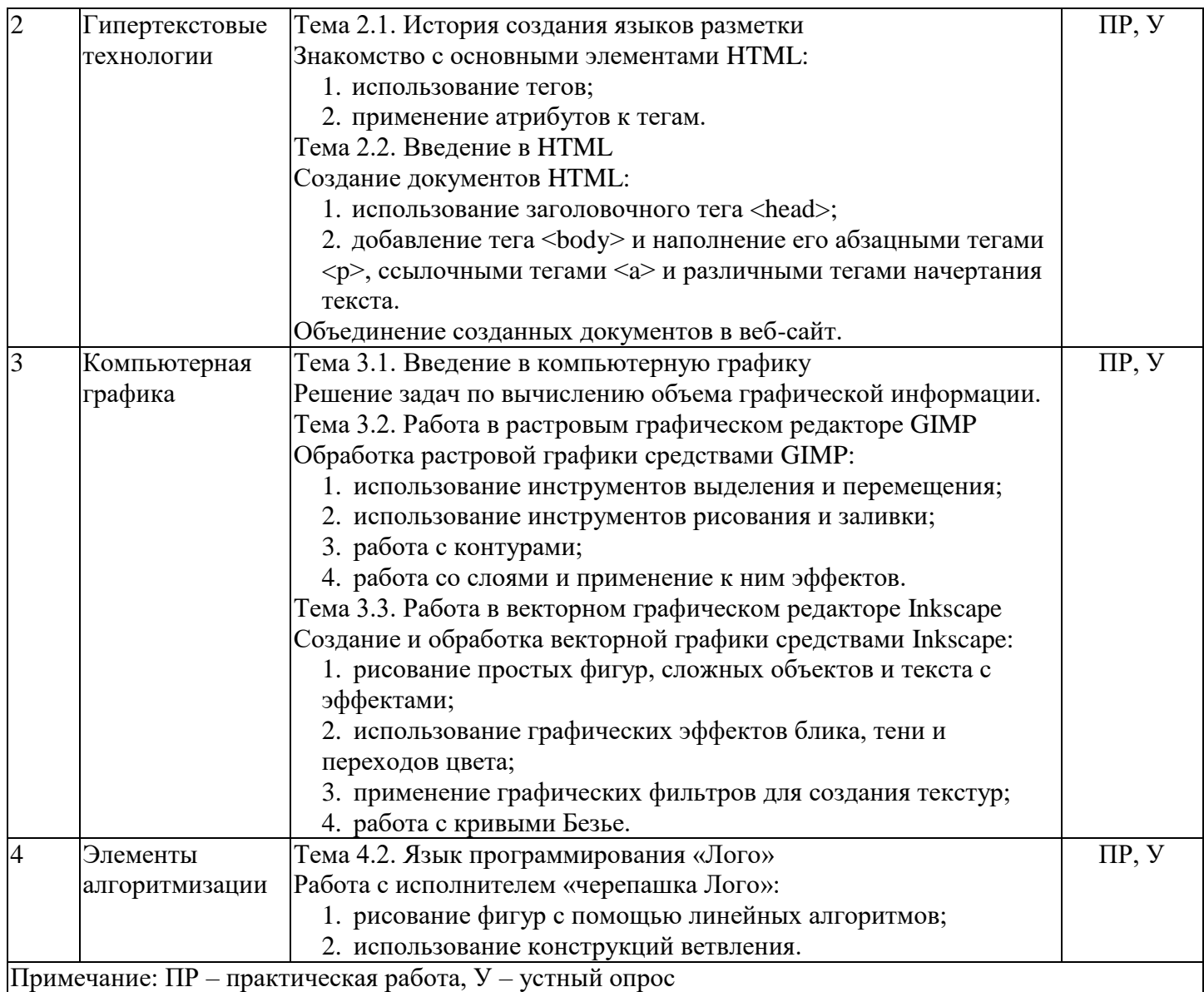

## <span id="page-13-0"></span>**2.4.3 Содержание самостоятельной работы**

## **Раздел 1. Технологии создания и преобразования информационных объектов Примерная тематика рефератов**

Особенности табличного процессора LibreOffice Calc;

- Создание презентаций. Правила и ошибки;
- HTML5. Нововведения, особенности и перспективы развития;
- История и развитие растрового редактора GIMP;
- Дополнительные возможности векторного редактора Inkscape;
- Учебные языки программирования. Сравнение и краткий обзор возможностей

 Преимущества и недостатки свободного программного в сравнении с коммерческими программными продуктами.

### <span id="page-13-1"></span>**2.4.4 Перечень учебно-методического обеспечения для самостоятельной работы обучающихся по дисциплине**

Самостоятельная работа учащихся является важнейшей формой учебно-воспитательного процесса.

Основная цель самостоятельной работы при изучении дисциплины – закрепить теоретические знания, полученные в ход лекционных занятий, а также сформировать практические навыки подготовки в области информатики.

Самостоятельная работа учащихся в процессе освоения дисциплины «Информатика» включает:

- изучение основной и дополнительной литературы по предмету;
- самостоятельное изучение некоторых вопросов (конспектирование);
- работу с электронными учебными ресурсами;
- изучение материалов периодической печати, интернет ресурсов;
- подготовку к тестированию;
- подготовку к практическим занятиям,
- самостоятельное выполнение домашних заданий,
- подготовку рефератов.

На самостоятельную работу обучающихся отводится 24 часа учебного времени.

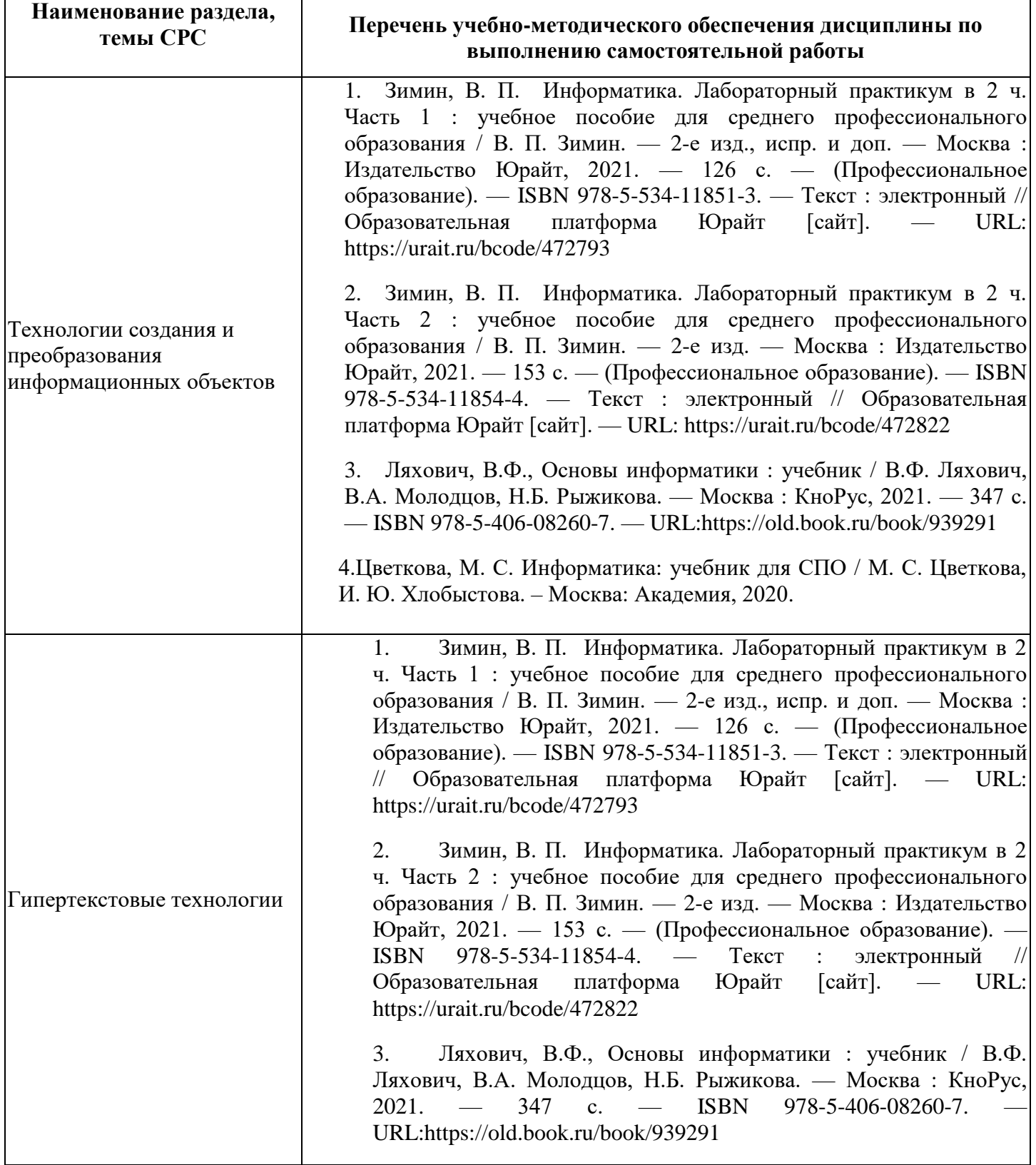

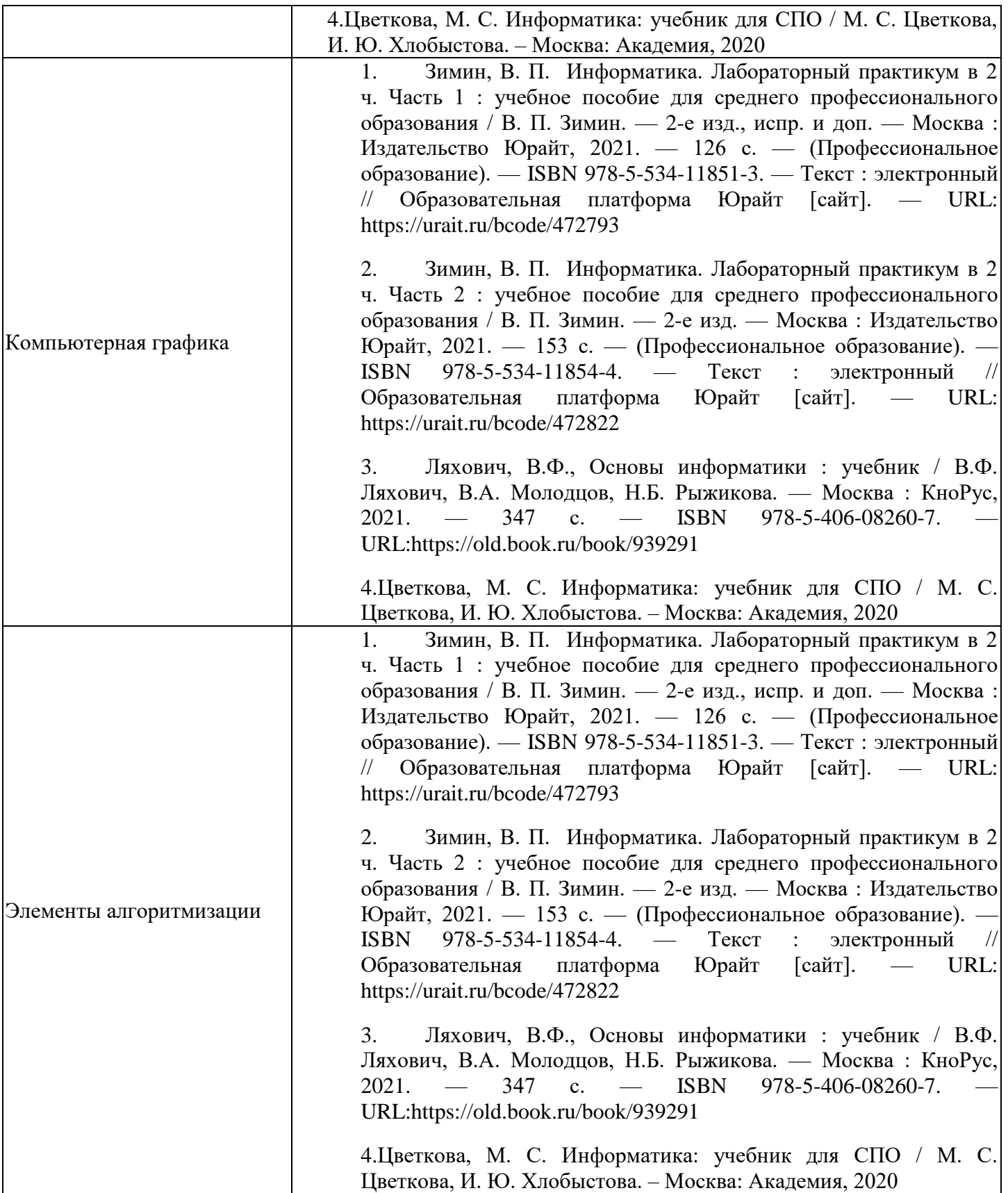

Кроме перечисленных источников по темам самостоятельной работы, студент может воспользоваться Электронно-библиотечными системами (ЭБС), профессиональными базами данных, электронными базами периодических изданий, другими информационными ресурсами, указанными в разделе 5.4 «Перечень ресурсов информационно-коммуникационной сети «Интернет», необходимых для освоения дисциплины», включающий ресурсы, доступ к которым обеспечен по договорам с правообладателями, и образовательные, научные, справочные ресурсы открытого доступа, имеющие статус официальных (федеральные, отраслевые, учреждений, организаций и т.п.), а также поисковыми

системами сети Интернет для поиска и работы с необходимой информацией.

Для освоения данной дисциплины и выполнения предусмотренных учебной программой курса заданий по самостоятельной работе может быть использовано следующее учебно-методическое обеспечение:

– методические рекомендации для практических занятий и самостоятельной работы.

Учебно-методические материалы для самостоятельной работы обучающихся из числа инвалидов и лиц с ограниченными возможностями здоровья (ОВЗ) предоставляются в формах, адаптированных к ограничениям их здоровья и восприятия информации.

Для лиц с нарушениями зрения:

– в печатной форме увеличенным шрифтом;

– в форме электронного документа.

Для лиц с нарушениями слуха:

– в печатной форме;

– в форме электронного документа.

Для лиц с нарушениями опорно-двигательного аппарата:

– в печатной форме;

– в форме электронного документа.

Данный перечень может быть конкретизирован в зависимости от контингента обучающихся.

## **3 ОБРАЗОВАТЕЛЬНЫЕ ТЕХНОЛОГИИ**

#### **3.1 Образовательные технологии при проведении лекций**

<span id="page-16-1"></span><span id="page-16-0"></span>В процессе изучения дисциплины лекционные и практические занятия являются ведущими формами обучения.

В учебном процессе используются следующие образовательные технологии:

 технология проблемного обучения: последовательное и целенаправленное выдвижение перед студентом познавательных задач, разрешая которые студенты активно усваивают знания (лекция проблемного изложения);

 технология развивающего обучения: ориентация учебного процесса на потенциальные возможности человека и их реализацию (лекция-беседа);

 технология активного (контекстного) обучения: моделирование предметного и социального содержания будущей профессиональной деятельности (лекция-дискуссия).

Для лиц с ограниченными возможностями здоровья предусмотрена организация консультаций с использованием электронной почты.

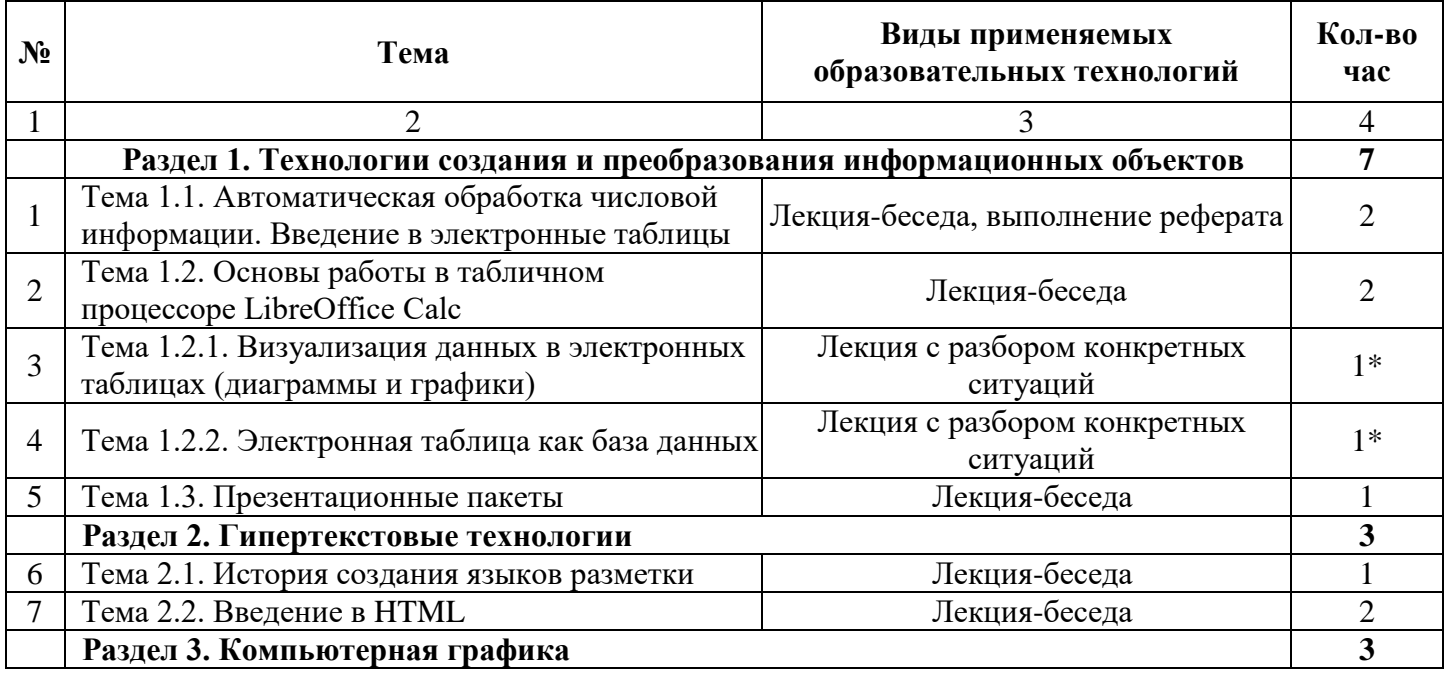

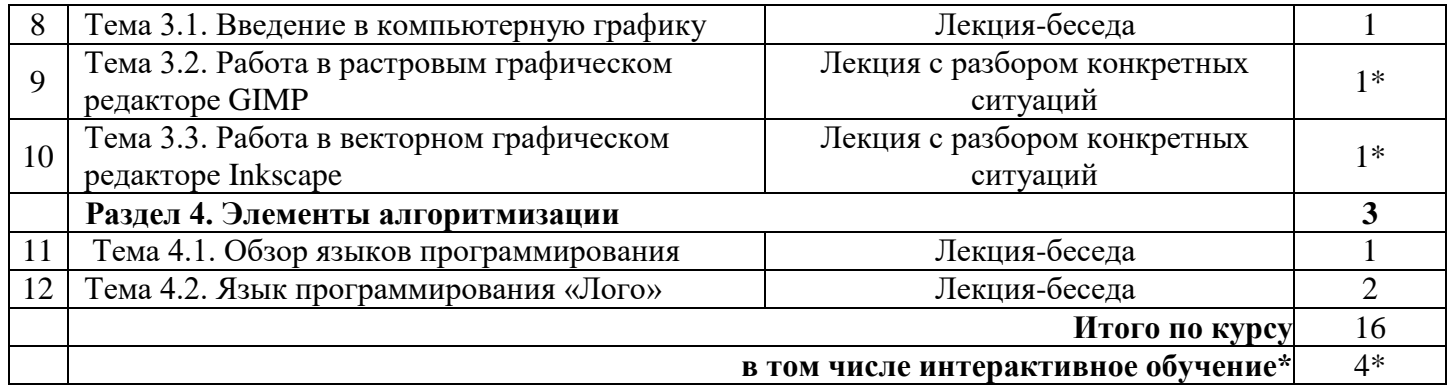

## **3.2 Образовательные технологии при проведении практических занятий**

<span id="page-17-0"></span>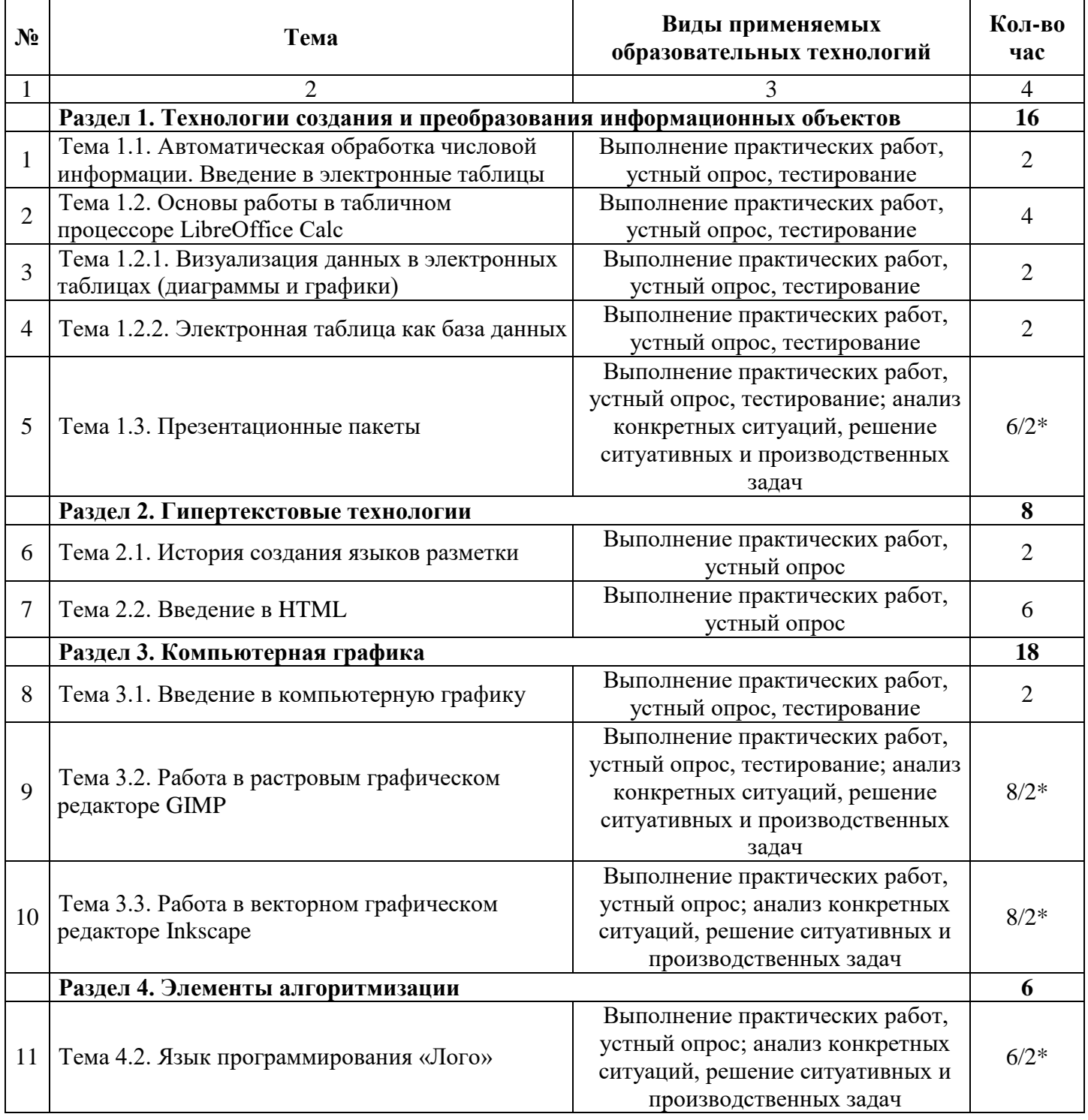

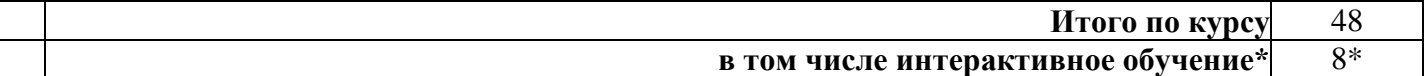

## **4. УСЛОВИЯ РЕАЛИЗАЦИИ ПРОГРАММЫ УЧЕБНОЙ ДИСЦИПЛИНЫ**

<span id="page-18-1"></span><span id="page-18-0"></span>**4.1 Материально-техническая база, необходимая для осуществления образовательного процесса по дисциплине**

Реализация учебной дисциплины осуществляется в специально оборудованной лаборатории технических средств бучения и лаборатории информатики.

Оборудование лаборатории технических средств обучения: мультимедийный проектор; компьютеры; выход в Интернет, электронные ресурсы, локальная сеть, МФУ (многофункциональное устройство), ксерокс, экран, учебная мебель, доска учебная, наглядные пособия, обеспечивающие тематические иллюстрации.

Оборудование лаборатории информатики: мультимедийный проектор, экран, компьютеры, учебная мебель, доска учебная, выход в Интернет, электронные ресурсы, локальная сеть, МФУ (многофункциональное устройство), учебно-наглядные пособия, обеспечивающие тематические иллюстрации.

#### **4.2 Перечень необходимого программного обеспечения**

При изучении дисциплины может быть использовано следующее программное обеспечение:

<span id="page-18-2"></span> комплекс взаимосвязанных программ, предназначенных для управления ресурсами ПК и организации взаимодействия с пользователем (операционная система Windows XP PRO);

 пакет приложений для выполнения основных задач компьютерной обработки различных типов документов (Microsoft Office 2010) в состав которого входят:

MS Word – текстовый процессор – для создания и редактирования текстовых документов;

MS Excel – табличный процессор – для обработки табличный данных и выполнения сложных вычислений;

MS Access – система управления базами данных – для организации работы с большими объемами данных;

MS Power Point – система подготовки электронных презентаций – для подготовки и проведения презентаций;

MS Outlook – менеджер персональной информации – для обеспечения унифицированного доступа к корпоративной информации;

MS FrontPage – система редактирования Web-узлов – для создания и обновления Web-узлов;

MS Publisher – настольная издательская система – для создания профессионально оформленных публикаций.

 программа для комплексной защиты ПК, объединяющая в себе антивирус, антишпион и функцию удаленного администратора (Kaspersky endpoint Security 10);

 пакет программ для создания и просмотра электронных публикаций в формате PDF (Adobe Reader);

 прикладное программное обеспечение для просмотра веб-страниц, содержания веб-документов, компьютерных файлов и их каталогов, управления веб-приложениями, а также для решения других задач (Google Chrome);

<span id="page-18-3"></span> программы, предназначенные для архивации, упаковки файлов путем сжатия хранимой в них информации (7zip).

### **5. ПЕРЕЧЕНЬ ОСНОВНОЙ И ДОПОЛНИТЕЛЬНОЙ УЧЕБНОЙ ЛИТЕРАТУРЫ, НЕОБХОДИМОЙ ДЛЯ ОСВОЕНИЯ ДИСЦИПЛИНЫ**

#### <span id="page-18-4"></span>**5.1 Основная литература**

1. Зимин, В. П. Информатика. Лабораторный практикум в 2 ч. Часть 1 : учебное пособие для среднего профессионального образования / В. П. Зимин. — 2-е изд., испр. и доп. — Москва : Издательство Юрайт, 2021. — 126 с. — (Профессиональное образование). — ISBN 978-5-53411851-3. — Текст : электронный // Образовательная платформа Юрайт [сайт]. — URL: https://urait.ru/bcode/472793

2. Зимин, В. П. Информатика. Лабораторный практикум в 2 ч. Часть 2 : учебное пособие для среднего профессионального образования / В. П. Зимин. — 2-е изд. — Москва : Издательство Юрайт, 2021. — 153 с. — (Профессиональное образование). — ISBN 978-5-534-11854-4. — Текст : электронный // Образовательная платформа Юрайт [сайт]. — URL: https://urait.ru/bcode/472822 3. Ляхович, В.Ф., Основы информатики : учебник / В.Ф. Ляхович, В.А. Молодцов, Н.Б. Рыжикова. — Москва : КноРус, 2021. — 347 с. — ISBN 978-5-406-08260-7. — URL:https://old.book.ru/book/939291

4.Цветкова, М. С. Информатика: учебник для СПО / М. С. Цветкова, И. Ю. Хлобыстова. – Москва: Академия, 2020

### **5.2 Дополнительная литература**

<span id="page-19-0"></span>1. Гаврилов, М. В. Информатика и информационные технологии : учебник для среднего профессионального образования / М. В. Гаврилов, В. А. Климов. — 4-е изд., перераб. и доп. — Москва : Издательство Юрайт, 2021. — 383 с. — (Профессиональное образование). — ISBN 978-5-534-03051-8. — Текст : электронный // Образовательная платформа Юрайт [сайт]. — URL: <https://urait.ru/bcode/469424>

2. Информатика для экономистов : учебник для среднего профессионального образования / В. П. Поляков [и др.] ; под редакцией В. П. Полякова. — Москва : Издательство Юрайт, 2021. — 524 с. — (Профессиональное образование). — ISBN 978-5-534-11165-1. — Текст : электронный // Образовательная платформа Юрайт [сайт]. — URL:<https://urait.ru/bcode/471194>

3. Трофимов, В. В. Информатика в 2 т. Том 1 : учебник для среднего профессионального образования / В. В. Трофимов. — 3-е изд., перераб. и доп. — Москва : Издательство Юрайт, 2021. — 553 с. — (Профессиональное образование). — ISBN 978-5-534-02518-7. — Текст : электронный // Образовательная платформа Юрайт [сайт]. — URL:<https://urait.ru/bcode/471120>

4. Трофимов, В. В. Информатика в 2 т. Том 2 : учебник для среднего профессионального образования / В. В. Трофимов. — 3-е изд., перераб. и доп. — Москва : Издательство Юрайт, 2021. — 406 с. — (Профессиональное образование). — ISBN 978-5-534-02519-4. — Текст : электронный // Образовательная платформа Юрайт [сайт]. — URL:<https://urait.ru/bcode/471122>

### **5.3 Периодические издания**

<span id="page-19-1"></span>1. Журнал сетевых решений LAN // БД компании «Ист Вью». – URL: <https://dlib.eastview.com/browse/publication/64078>

2. Защита персональных данных // БД компании «Ист Вью». – URL: <https://dlib.eastview.com/browse/publication/90727/udb/2071>

3. Информатика в школе // БД компании «Ист Вью». – URL: https://dlib.eastview.com/browse/publication/18988

4. Информатика и образование// БД компании «Ист Вью». – URL: <https://dlib.eastview.com/browse/publication/18946>

5. Информационно-управляющие системы // БД компании «Ист Вью». – URL: <http://dlib.eastview.com/browse/publication/71235>

6. Математика в школе // БД компании «Ист Вью». – URL: https://dlib.eastview.com/browse/publication/92111

7. Мир больших данных // БД компании «Ист Вью». – URL: <https://dlib.eastview.com/browse/publication/90728/udb/2071>

8. Мир ПК// БД компании «Ист Вью». – URL:<http://dlib.eastview.com/browse/publication/64067>

9. Наука и школа // БД компании «Ист Вью». – URL:

<https://dlib.eastview.com/browse/publication/79294>

10. Программные продукты и системы // БД компании «Ист Вью». – URL: <https://dlib.eastview.com/browse/publication/64086/udb/2071>

11. Системный администратор // БД компании «Ист Вью». – URL: <https://dlib.eastview.com/browse/publication/66751/udb/2071>

#### <span id="page-20-0"></span>**5.4 Перечень ресурсов информационно-телекоммуникационной сети «Интернет», необходимых для освоения дисциплины**

- 1. ЭБС «Университетская библиотека ONLINE»: сайт. URL: [http://biblioclub.ru](http://biblioclub.ru/)
- 2. ЭБС Издательства «Лань»: сайт. URL: [http://e.lanbook.com](http://e.lanbook.com/)
- 3. ЭБС «Юрайт»: сайт. URL: <https://urait.ru/>
- 4. ЭБС «BOOK.ru»: сайт. URL: [https://www.book.ru](https://www.book.ru/)
- 5. ЭБС «ZNANIUM.COM»: сайт. URL: [https://www.znanium.com](https://www.znanium.com/)
- 6. Базы данных компании «Ист Вью»: сайт . URL: [http://dlib.eastview.com](http://dlib.eastview.com/search/simple)
- 7. Научная электронная библиотека «eLabrary.ru»: сайт. URL:<http://elibrary.ru/>

#### <span id="page-20-1"></span>**6 МЕТОДИЧЕСКИЕ УКАЗАНИЯ ДЛЯ ОБУЧАЮЩИХСЯ ПО ОСВОЕНИЮ ДИСЦИПЛИНЫ**

Обучение студентов осуществляется по традиционной технологии (лекции, практики) с включением инновационных элементов.

С точки зрения используемых методов лекции подразделяются следующим образом: информационно-объяснительная лекция, повествовательная, лекция-беседа, проблемная лекция и т. д.

Устное изложение учебного материала на лекции должно конспектироваться. Слушать лекцию нужно уметь – поддерживать своё внимание, понять и запомнить услышанное, уловить паузы. В процессе изложения преподавателем лекции студент должен выяснить все непонятные вопросы. Записывать содержание лекции нужно обязательно – записи помогают поддерживать внимание, способствуют пониманию и запоминанию услышанного, приводит знание в систему, служат опорой для перехода к более глубокому самостоятельному изучению предмета.

Методические рекомендации по конспектированию лекций:

 запись должна быть системной, представлять собой сокращённый вариант лекции преподавателя. Необходимо слушать, обдумывать и записывать одновременно;

запись ведётся очень быстро, чётко, по возможности короткими выражениями;

 не прекращая слушать преподавателя, нужно записывать то, что необходимо усвоить. Нельзя записывать сразу же высказанную мысль преподавателя, следует её понять и после этого кратко записать своими словами или словами преподавателя. Важно, чтобы в ней не был потерян основной смысл сказанного;

имена, даты, названия, выводы, определения записываются точно;

 следует обратить внимание на оформление записи лекции. Для каждого предмета заводится общая тетрадь. Отличным от остального цвета следует выделять отдельные мысли и заголовки, сокращать отдельные слова и предложения, использовать условные знаки, буквы латинского и греческого алфавитов, а также некоторые приёмы стенографического сокращения слов.

Практические занятия по дисциплине «Информатика» проводятся по схеме:

устный, либо письменный опрос по теории в начале занятия;

решение практических задач поставленных перед студентом;

индивидуальные задания для подготовки к практическим занятиям;

индивидуальные задания для подготовки к практическим занятиям.

Цель практического занятия – научить студентов применять теоретические знания при решении практических задач на основе реальных данных.

На практических занятиях преобладают следующие методы:

вербальные (преобладающим методом должно быть объяснение);

практические (письменные здания, подготовка рефератов, задания с использованием ПК и пр.)

Важным для студента является умение рационально подбирать необходимую учебную литературу и умение пользоваться приобретенными практическими навыками при работе с программными средствами.

Основными литературными источниками являются:

библиотечные фонды филиала КубГУ;

электронная библиотечная система «Университетская библиотека он-лайн»;

электронная библиотечная система Издательства «Лань».

Поиск книг в библиотеке необходимо начинать с изучения предметного каталога и создания списка книг, пособий, методических материалов по теме изучения.

Просмотр книги начинается с титульного листа, следующего после обложки. На нём обычно помещаются все основные данные, характеризующие книгу: название, автор, выходные данные, данные о переиздании и т.д. На обороте титульного листа даётся аннотация, в которой указывается тематика вопросов, освещённых в книге, определяется круг читателей, на который она рассчитана. Большое значение имеет предисловие книги, которое знакомит читателя с личностью автора, историей создания книги, раскрывает содержание. Прочив предисловие и получив общее представление о книге, следует обратиться к оглавлению. Оглавление книги знакомит обучаемого с содержанием и логической структурой книги, позволяет выбрать нужный материал для изучения. Год издания книги позволяет судить о новизне материала. Чем чаще книга издаётся, тем большую ценность она представляет. В книге могут быть примечания, которые содержат различные дополнительные сведения. Они печатаются вне основного текста и разъясняют отдельные вопросы. Предметные и алфавитные указатели значительно облегчают повторение изложенного в книге материала. В конце книги может располагаться вспомогательный материал. К нему обычно относятся инструкции, приложения, схемы, ситуационные задачи, вопросы для самоконтроля и т.д.

Для лучшего представления и запоминания материала целесообразно вести записи и конспекты различного содержания, а именно:

пометки, замечания, выделение главного;

план, тезисы, выписки, цитаты;

конспект, рабочая запись, реферат, доклад, лекция и т.д.

Читать учебник необходимо вдумчиво, внимательно, не пропуская текста, стараясь понять каждую фразу, одновременно разбирая примеры, схемы, таблицы, рисунки, приведённые в учебнике.

Одним из важнейших средств, способствующих закреплению знаний, является краткая запись прочитанного материала – составление конспекта. Конспект – это краткое связное изложение содержания темы, учебника или его части, без подробностей и второстепенных деталей. По своей структуре и последовательности конспект должен соответствовать плану учебника. Поэтому важно сначала составить план, а потом писать конспект в виде ответа на вопросы плана.

Требования к конспекту:

краткость, сжатость, целесообразность каждого записываемого слова;

 содержательность записи - записываемые мысли следует формулировать кратко, но без ущерба для смысла. Объём конспекта, как правило, меньше изучаемого текста в 7-15 раз;

 конспект может быть как простым, так и сложным по структуре – это зависит от содержания книги и цели её изучения.

Методические рекомендации по конспектированию:

 прежде чем начать составлять конспект, нужно ознакомиться с книгой, прочитать её сначала до конца, понять прочитанное;

– на обложке тетради записываются название конспектируемой книги и имя автора, составляется план конспектируемого теста;

записи лучше делать при прочтении не одного-двух абзацев, а целого параграфа или главы;

 конспектирование ведётся не с целью иметь определённый записи, а для более полного овладения содержанием изучаемого текста;

 после того, как сделана запись содержания параграфа, главы, следует перечитать её, затем снова обраться к тексту и проверить себя, правильно ли изложено содержание.

Техника конспектирования:

конспектируя книгу большого объёма, запись следует вести в общей тетради;

 на каждой странице слева оставляют поля шириной 25-30 мм для записи коротких подзаголовков, кратких замечаний, вопросов;

каждая станица тетради нумеруется;

для повышения читаемости записи оставляют интервалы между строками, абзацами, новую

мысль начинают с «красной» строки;

 при конспектировании широко используют различные сокращения и условные знаки, но не в ущерб смыслу записанного. Рекомендуется применять общеупотребительные сокращения, например: м.б. – может быть; гос. – государственный; д.б. – должно быть и т.д.

не следует сокращать имена и названия, кроме очень часто повторяющихся;

 в конспекте не должно быть механического переписывания текста без продумывания его содержания и смыслового анализа.

Студенты для полноценного освоения учебного курса должны составлять конспекты как при прослушивании его теоретической (лекционной) части, так и при подготовке к практическим (семинарским) занятиям. Желательно, чтобы конспекты лекций записывались в логической последовательности изучения курса и содержались в одной тетради.

Конспект для студентов является неотъемлемой частью в процессе изучения курса, так он:

в полном объеме оценивается как разновидность письменного ответа на изучаемые вопросы;

 сведения из конспекта могут выступать в качестве источника дополнений к ответам других студентов.

Самостоятельная работа учащихся является важнейшей формой учебно-воспитательного процесса.

Основная цель самостоятельной работы при изучении дисциплины – закрепить теоретические знания, полученные в ход лекционных занятий, а также сформировать практические навыки подготовки в области информатики.

Самостоятельная работа учащихся в процессе освоения дисциплины «Информатика» включает:

- изучение основной и дополнительной литературы по предмету;
- самостоятельное изучение некоторых вопросов (конспектирование);
- работу с электронными учебными ресурсами;
- изучение материалов периодической печати, интернет ресурсов;
- подготовку к тестированию;
- подготовку к практическим занятиям,
- самостоятельное выполнение домашних заданий,
- подготовку рефератов.

На самостоятельную работу обучающихся отводится 24 часа учебного времени.

Организация текущего контроля знаний, умений и навыков обучающихся осуществляется путём активной работы студентов на практических занятиях, умением использовать полученные теоретические знания на практике, умение правильно и осознанно работать с программными средствами для достижения поставленной цели, для получения конечного положительного результата.

Формой итогового контроля является дифференцированный зачет. Целью дифференцированного зачета по дисциплине «Информатика» является проверка полученных знаний студентов приобретенных в процессе обучения данной предметной области.

Для лиц с ограниченными возможностями здоровья предусмотрена организация консультаций с использованием электронной почты.

#### **7 ОЦЕНОЧНЫЕ СРЕДСТВА ДЛЯ КОНТРОЛЯ УСПЕВАЕМОСТИ**

<span id="page-22-0"></span>Фонд оценочных средств по дисциплине оформлен как отдельное приложение к рабочей программе.

<span id="page-22-1"></span>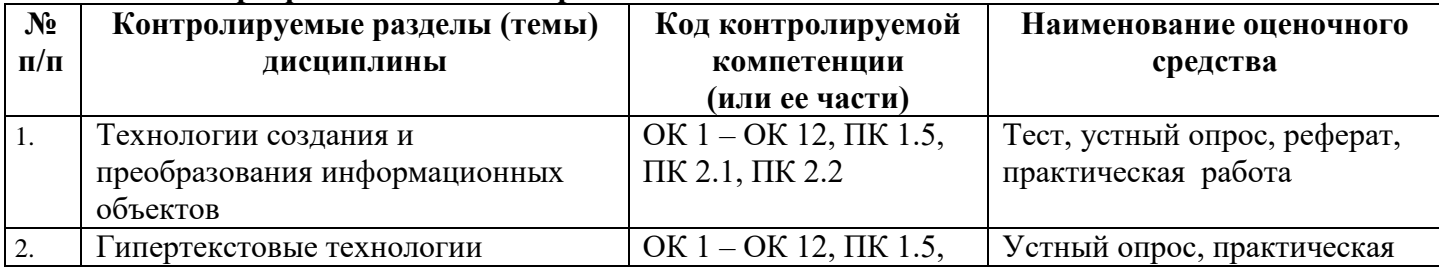

#### **7.1 Паспорт фонда оценочных средств**

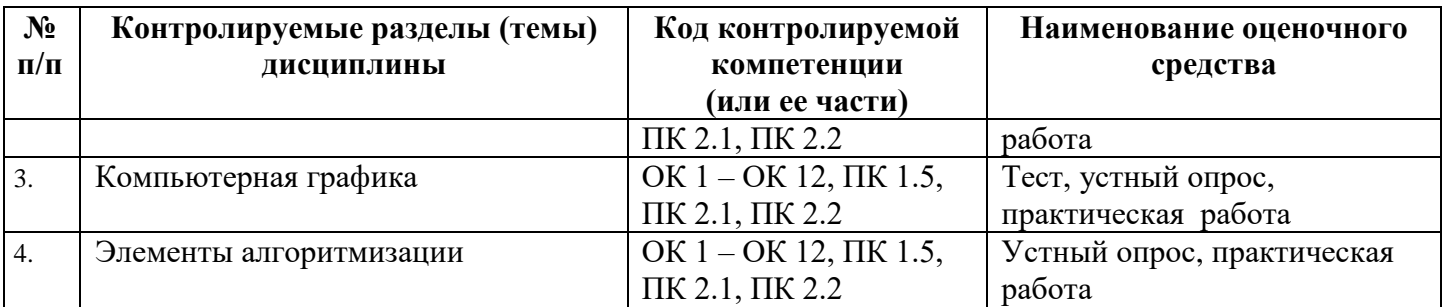

#### **7.2 Критерии оценки знаний**

<span id="page-23-0"></span>Контроль и оценка результатов освоения учебной дисциплины осуществляется преподавателем в процессе проведения практических занятий, тестирования, выполнения обучающимися индивидуальных самостоятельных заданий, а также написания обучающимися рефератов.

**Круглый стол, дискуссия, полемика, диспут, дебаты.** Оценочные средства, позволяющие включать обучающихся в процесс обсуждения спорного вопроса, проблемы и оценить их умение аргументировать собственную точку зрения.

**Тест.** Система стандартизированных заданий, позволяющая автоматизировать процедуру измерения уровня знаний и умений обучающегося.

**Реферат.** Продукт самостоятельной работы студента, представляющий собой краткое изложение в письменном виде полученных результатов теоретического анализа определенной научной (учебноисследовательской) темы, где автор раскрывает суть исследуемой проблемы, приводит различные точки зрения, а также собственные взгляды на нее.

#### **Требования к написанию реферата**

Реферат по данному курсу является одним из методов организации самостоятельной работы студентов.

Темы рефератов являются дополнительным материалом для изучение данной дисциплины. Реферат оценивается в один балл в оценке итого дифференцированного зачета.

Реферат должен быть подготовлен согласно теме, предложенной преподавателем. Допускается самостоятельный выбор темы реферата, но по согласованию с преподавателем.

Для написания реферата студент самостоятельно подбирает источники информации по выбранной теме (литература учебная, периодическая и интернет-ресурсы).

Объем реферата – не менее 10 страниц формата А 4.

Реферат должен иметь (титульный лист, содержание, текст должен быть разбит на разделы, согласно содержания, заключение, список литературы не менее 5 источников).

Обсуждение тем рефератов проводится на тех практических занятиях, по которым они распределены. Это является обязательным требованием. В случае непредставления реферата согласно установленного графика (без уважительной причины), студент обязан подготовить новый реферат.

Информация по реферату не должна превышать 10 минут. Выступающий должен подготовить краткие выводы по теме реферата для конспектирования студентов.

Сдача реферата преподавателю обязательна.

**Критерии оценки.** Знания студентов на практических занятиях оцениваются отметками «отлично», «хорошо», «удовлетворительно» и «неудовлетворительно».

Оценка «отлично» выставляется, когда студень показывает глубокое всестороннее знание раздела дисциплины, обязательной и дополнительной литературы, аргументировано и логически стройно излагает материал, может применять знания для анализа конкретных ситуаций.

Оценка «хорошо» ставится при твердых знаниях раздела дисциплины, обязательной литературы, знакомстве с дополнительной литературой, аргументированном изложении материала, умении применить знания для анализа конкретных ситуаций.

Оценка «удовлетворительно» ставится, когда студент в основном знает раздел дисциплины, может практически применить свои знания.

Оценка «неудовлетворительно» ставится, когда студент не освоил основного содержания предмета и слабо знает изучаемый раздел дисциплины.

Оценочные средства для инвалидов и лиц с ограниченными возможностями здоровья выбираются с учетом их индивидуальных психофизических особенностей.

– при необходимости инвалидам и лицам с ограниченными возможностями здоровья предоставляется дополнительное время для подготовки ответа на экзамене;

– при проведении процедуры оценивания результатов обучения инвалидов и лиц с ограниченными возможностями здоровья предусматривается использование технических средств, необходимых им в связи с их индивидуальными особенностями;

– при необходимости для обучающихся с ограниченными возможностями здоровья и инвалидов процедура оценивания результатов обучения по дисциплине может проводиться в несколько этапов.

Процедура оценивания результатов обучения инвалидов и лиц с ограниченными возможностями здоровья по дисциплине (модулю) предусматривает предоставление информации в формах, адаптированных к ограничениям их здоровья и восприятия информации:

Для лиц с нарушениями зрения:

– в печатной форме увеличенным шрифтом,

– в форме электронного документа.

Для лиц с нарушениями слуха:

– в печатной форме,

– в форме электронного документа.

Для лиц с нарушениями опорно-двигательного аппарата:

– в печатной форме,

– в форме электронного документа.

Данный перечень может быть конкретизирован в зависимости от контингента обучающихся.

#### <span id="page-24-0"></span>**7.3 Оценочные средства для проведения текущей аттестации**

Текущая аттестация по дисциплине ЕН.02 Информатика проводится в следующих формах:

- устный опрос;
- защита реферата;
- тестирование по теоретическому материалу;
- практическая работа.

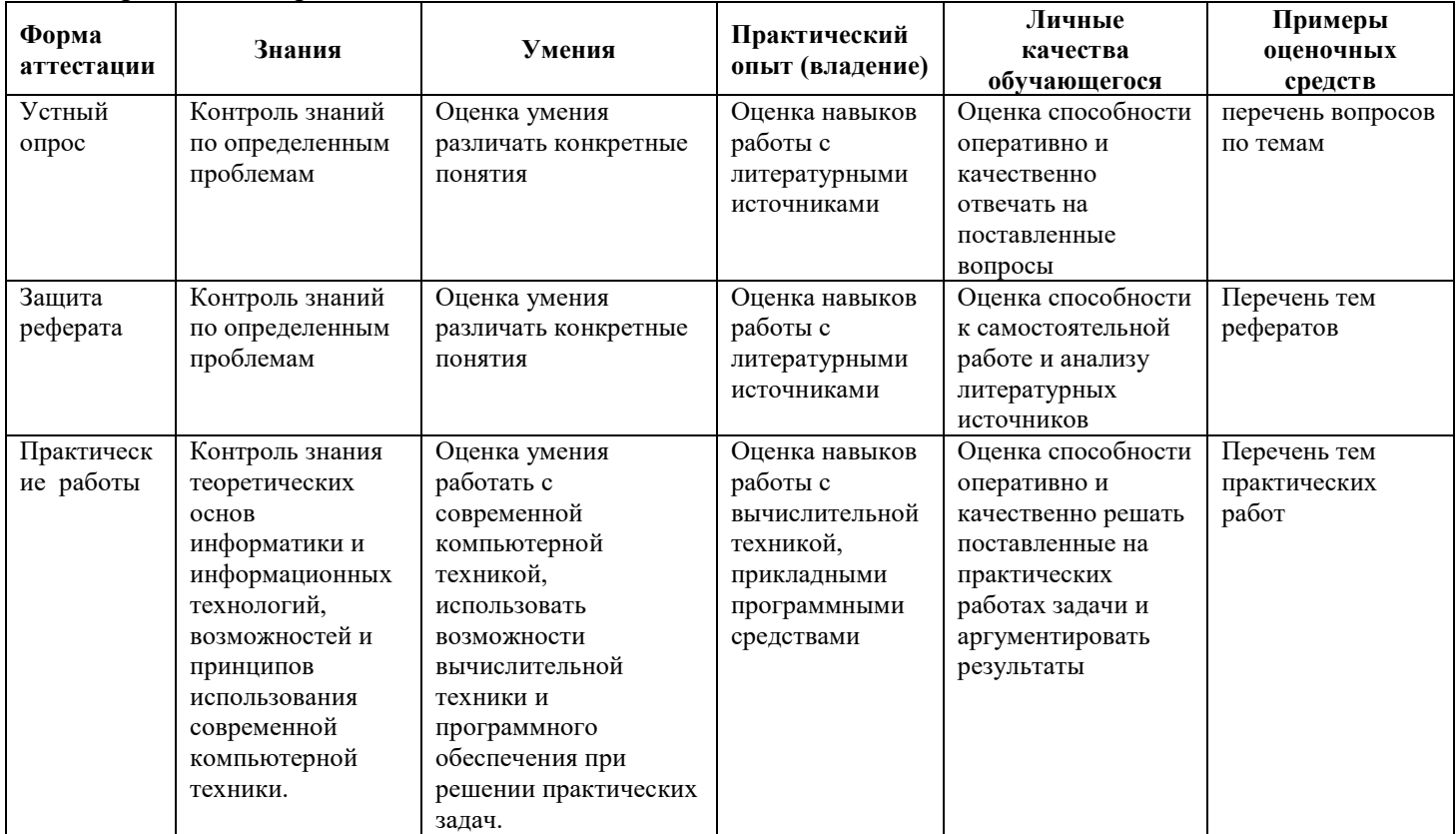

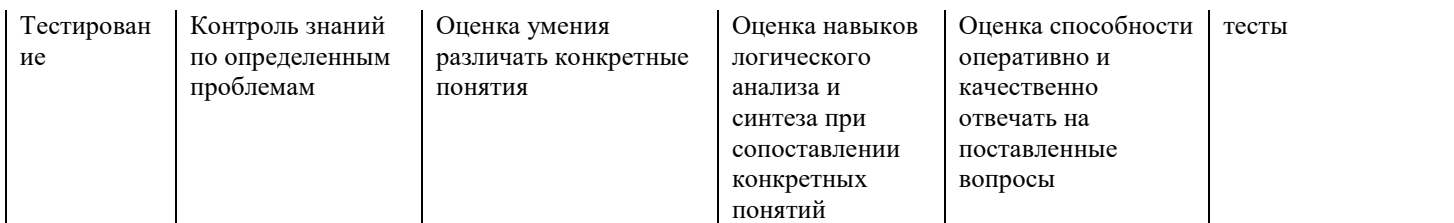

#### **Примерные тестовые задания:**

**Тема 1.1. Автоматическая обработка числовой информации. Введение в электронные таблицы**  Компетенции, проверяемые оценочным средством – ОК 1, ОК 2, ОК 3

- 1. Как называется файл, созданный в табличном процессоре Calc?
- А) рабочая книга;
- Б) рабочий лист;
- В) рабочий документ;
- Г) рабочая страница
- 2. Столбцы электронной таблицы Calc обозначаются:
- А) римскими цифрами;
- Б) латиницей;
- В) арабскими цифрами;
- Г) комбинациями букв и цифр
- 3. Укажите правильные ссылки на ячейку электронной таблицы
- А) АБ17; Б) FF65500; В) 123IQ; Г) RR256
- 4. Сколько ячеек находится в диапазоне В3:Е9?
- А) 32; Б) 21; В) 28; Г) 27

5. В ячейку А3 введено число 5, в ячейку А4 – число 8. Ячейки диапазона А3:А4 выделены и с помощью маркера заполнения скопированы до ячейки А9. Какая информация будет содержаться в ячейке А8?

А) 23; Б) 20; В) 8; Г) 13

6. Какое расширение имеет рабочая книга Calc?

A) txt;  $\overline{b}$  xls;  $\overline{B}$ ) doc;  $\overline{\Gamma}$ ) gif

- 7. Строки электронной таблицы Calc обозначаются:
- А) римскими цифрами;
- Б) латиницей;
- В) арабскими цифрами;
- Г) комбинациями букв и цифр
- 8. Укажите правильные ссылки на ячейку электронной таблицы
- А) АЛ257; Б) AC65537; В) JK154; Г) 256HH
- 9. Сколько ячеек находится в диапазоне A2:C5?
- А) 12; Б) 7; В) 10; Г) 5

10. В ячейку А2 введено число 4, в ячейку А3 – число 9. Ячейки диапазона А3:А4 выделены и с помощью маркера заполнения скопированы до ячейки А8. Какая информация будет содержаться в ячейке А7?

А) 24; Б) 29; В) 8; Г) 34

11. Введено число 0,8, затем ему назначен процентный числовой формат. Какое число будет выведено в ячейке?

- A) 0,8; Б) 0,8 %; В) 8 %; Г) 80 %
- 12. Какие данные могут содержаться в ячейке?
- А) Число; Б) Картинка; В) Диаграмма; Г) Формула
- 13. В ячейку А1 введено число 4, а в ячейку В1 значение 3. Какое значение будет получено в результате вычисления по формуле =  $(2^{A}B1+A1^{A}2)/2$ ?

А) 7; Б) 12; В) 12,5; Г) 8

### **Примерные вопросы для устного опроса:**

**Тема 1.1. Автоматическая обработка числовой информации. Введение в электронные таблицы** 

- 1. Что такое электронная таблица?
- 2. Охарактеризуйте основные элементы электронных таблиц.

3. Перечислите типы данных, которые можно использовать в электронной таблице. Каким образом они задаются?

- 4. Как ввести в ячейку таблицы текущее и изменяющиеся значения даты и времени?
- 5. Как выделить смежные и несмежные фрагменты таблицы?
- 6. Как вставить и удалить столбцы или строки?
- 7. Как осуществить заполнение диапазона ячеек последовательностью чисел или дат?
- 8. Как изменить ширину столбца и высоту строки?
- 9. Как расположить длинный текст в одной ячейке? В нескольких ячейках?
- 10. Как вызывается число  $\pi$ ?
- 11. Какая функция задает модуль числа?

### **7.4 Оценочные средств для проведения промежуточной аттестации**

#### <span id="page-26-0"></span>Промежуточная аттестация

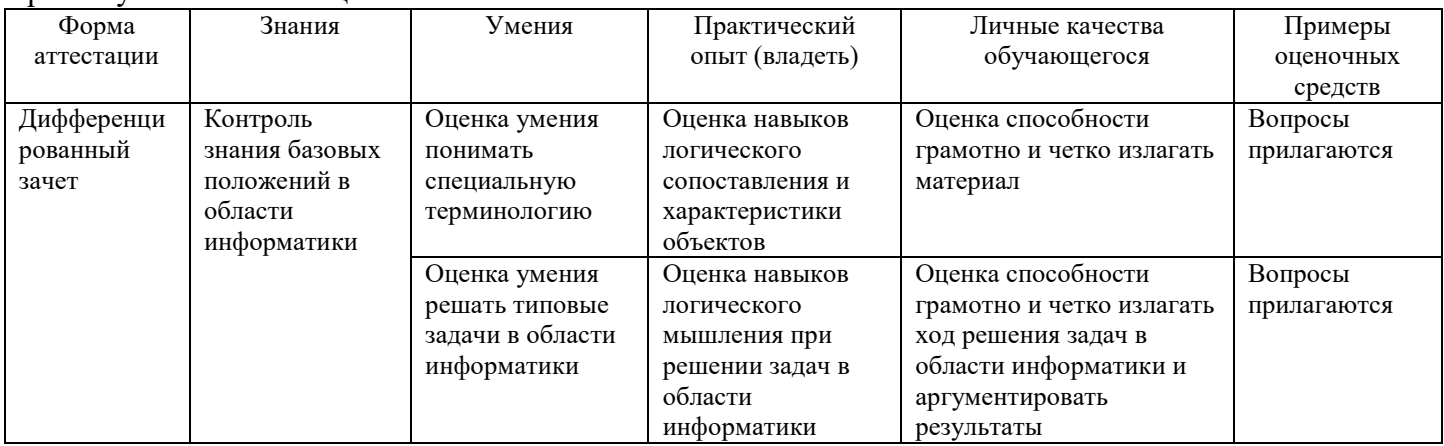

### <span id="page-26-1"></span>**7.4.1 Примерные вопросы для проведения промежуточной аттестации Вопросы для проведения дифференцированного зачета**

- 1. История развития электронных таблиц.
- 2. Автоматическая обработка числовой информации.
- 3. Электронные таблицы.
- 4. Действия с электронными таблицами.
- 5. Табличный процессор LibreOffice Calc.
- 6. Форматы отображения чисел
- 7. Визуализация данных в электронных таблицах (диаграммы и графики).
- 8. Построение диаграмм.
- 9. Фильтрация данных и применение
- 10. Основные функции табличного процессора.
- 11. Презентационные пакеты.
- 12. Правила и нормы составления электронных презентаций.
- 13. История создания языков разметки.
- 14. Структура гипертекстовых документов.
- 15. Основы HTML (языка разметки гипертекста).
- 16. Понятие тега и атрибутов.
- 17. Правила оформления гипертекстовых документов.
- 18. Представление графики в компьютере.
- 19. Компьютерная графика.
- 20. Растровая и векторная графика, графические форматы.
- 21. Работа в растровом графическом редакторе GIMP
- 22. Работа в векторном графическом редакторе Inkscape.
- 23. Цветовые схемы.
- 24. Достоинства и недостатки растровой и векторной графики.
- 25. Графические редакторы.
- 26. История развития вычислительной техники и языков программирования.
- 27. Понятие алгоритма, основные свойства алгоритма.
- 28. Понятие исполнителя.
- 29. Классификация языков программирования
- 30. История языка программирования «Лого».

### **8 ДОПОЛНИТЕЛЬНОЕ ОБЕСПЕЧЕНИЕ ДИСЦИПЛИНЫ**

<span id="page-27-0"></span>Приложение 1. Методические рекомендации для практических занятий и самостоятельной работы. Приложение 2. Электронные презентации для проведения занятий.

## ЛИСТ изменений рабочей программы учебной дисциплины ЕН.02 Информатика

Дополнения и изменения, вносимые в рабочую программу дисциплины на 20\_\_/20\_\_ учебный год

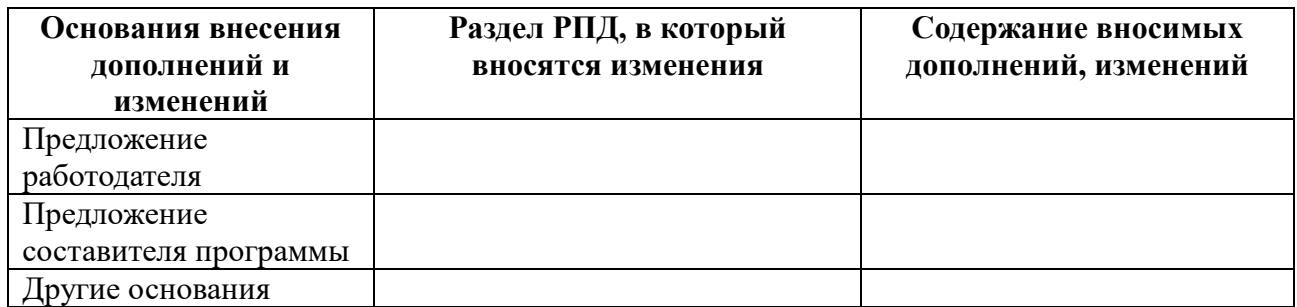

Составитель: преподаватель СПО \_\_\_\_\_\_\_\_\_\_\_\_\_ Е.Ю. Деревянко

Утверждена на заседании предметной (цикловой) комиссии социальногуманитарных дисциплин

протокол  $\mathcal{N}_2$  \_\_\_ от « \_\_\_» \_\_\_\_\_\_\_\_\_\_\_\_\_ 20\_\_\_ г.

Председатель предметной (цикловой) комиссии социально-гуманитарных дисциплин, канд.филол.наук \_\_\_\_\_\_\_\_\_\_\_\_\_\_\_ Н.В. Арнаутова

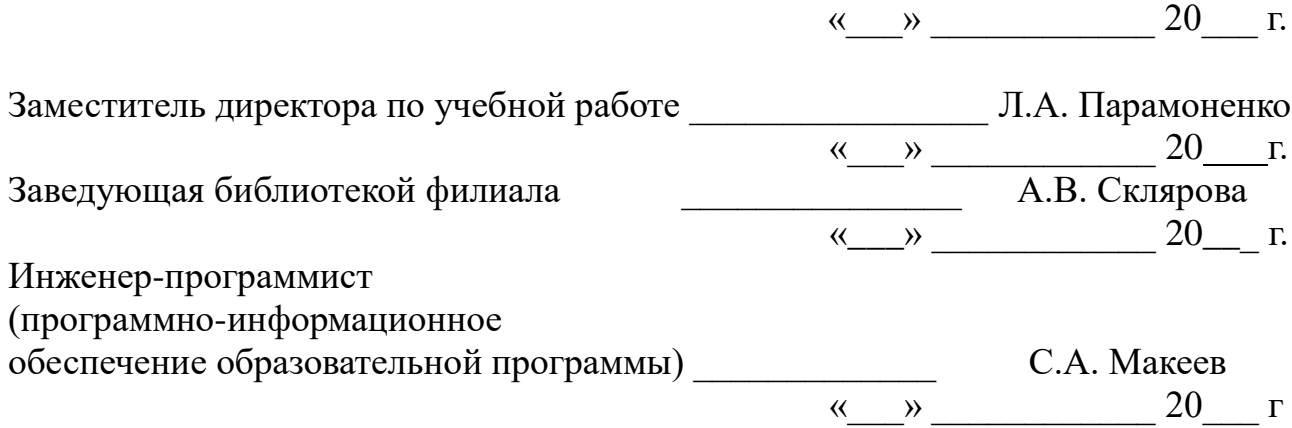

## **Рецензия**

## **на рабочую программу дисциплины «Информатика» специальность 40.02.01 Право и организация социального обеспечения**

Рабочая программа дисциплины ЕН.02 Информатика является частью программы подготовки специалистов среднего звена в соответствии с Федеральным государственным образовательным стандартом среднего профессионального образования специальности 40.02.01 Право и организация социального обеспечения.

Дисциплина ЕН.02 Информатика относится к профессиональной подготовке и входит в состав математического и общего естественнонаучного учебного цикла ЕН.00.

Изучение дисциплины ЕН.02 Информатика позволит составить представление о предмете информатики; изучить назначение и основные характеристики средств информатизации; сформировать умения создавать информационные объекты сложной структуры, осуществлять поиск информации

В ходе изучения дисциплины ЕН.02 Информатика рассматриваются следующие разделы:

1. Технологии создания и преобразования информационных объектов

2. Гипертекстовые технологии

3. Компьютерная графика

4. Элементы алгоритмизации

В результате освоения дисциплины ЕН.02 Информатика обучающийся должен уметь:

использовать базовые системные программные продукты;

 использовать прикладное программное обеспечение общего назначения для обработки текстовой, графической, числовой информации.

Объем, структура и содержание рабочей программы дисциплины ЕН.02 Информатика соответствуют учебному плану специальности 40.02.01 Право и организация социального обеспечения в филиале ФГБОУ ВО «Кубанский государственный университет» в г. Тихорецке.

Рецензент, директор МБОУ СОШ № 34 г. Тихорецка

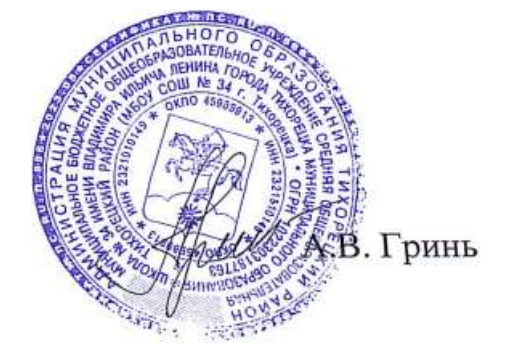

#### **Рецензия**

## **на рабочую программу дисциплины «Информатика» специальность 40.02.01 Право и организация социального обеспечения**

Рабочая программа дисциплины ЕН.02 Информатика является частью программы подготовки специалистов среднего звена в соответствии с ФГОС СПО по специальности 40.02.01 Право и организация социального обеспечения.

Дисциплина ЕН.02 Информатика относится к профессиональной подготовке и входит в состав математического и общего естественнонаучного учебного цикла ЕН.00.

Дисциплина ЕН.02 Информатика базируется на знаниях, умениях и навыках, полученных студентами при изучении дисциплины ПД.02 Информатика.

В результате освоения дисциплины обучающийся должен уметь:

использовать базовые системные программные продукты;

 использовать прикладное программное обеспечение общего назначения для обработки текстовой, графической, числовой информации.

В результате освоения учебной дисциплины обучающийся должен знать:

 основные понятия автоматизированной обработки информации, общий состав и структуру персональных ЭВМ и вычислительных систем;

 базовые системные программные продукты и пакеты прикладных программ для обработки текстовой, графической, числовой и табличной информации.

Содержание рабочей программы дисциплины ЕН.02 Информатика соответствует учебному плану специальности 40.02.01 Право и организация социального обеспечения филиала ФГБОУ ВО КубГУ в г. Тихорецке.

Рецензент, кандидат педагогических наук, доцент кафедры социально-гуманитарных дисциплин филиала ФГБОУ ВО Кубанский государственный университет» в г. Тихорецке **Е.А. Дегтярева**